# ESPAÑOL **Defibrillatore DAE**

# Manual del operador

# **TECNOHEART**plus  $AED$ **Automated External Defibrillator**

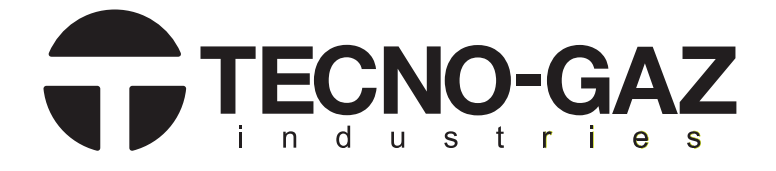

# **Representante UE**

**EC REP OBELIS S.A.** Bd. Général Wahis, 53, 1030 Bruselas, Bélgica

#### **Fabricante M** MEDIANA Co., Ltd.

132, Donghwagongdan-ro, Munmak-eup, Wonju-si, Gangwon-do, Corea Tel.: (82) 2 542 3375 (82) 33 742 5400 Fax**:** (82) 2 542 7447 (82) 33 742 5483

#### **Comercializado en Private Label por**

**TECNO-GAZ S.p.A.** socio único Starda Cavalli n.4 – 43038 – Sala Baganza – Parma – Italia Tel. +39 0521 8380 Fax: +39 0521 833391

**Código del Manual: 0Z12I0006 Edición 0 del 10-10-2014** 

1434

**Copyright © 2014 Todos los derechos reservados.** 

#### **Directiva**

- La ley sobre el Copyright prohíbe la reproducción total o parcial del presente manual de instrucciones sin una autorización previa.
- Los contenidos de este manual pueden sufrir modificaciones y cambios sin aviso previo.
- Los datos incluidos en este manual se consideran correctos. Si detecta contenidos discutibles, le rogamos que se ponga en contacto con nuestro centro de asistencia.
- z El manual será revisado en caso de que falten páginas o estén mal encoladas.

#### **Garantía**

- Los funcionamientos anómalos del dispositivo o los daños sufridos en el mismo derivados de las siguientes situaciones durante el periodo de garantía no están cubiertos por la presente garantía:
	- Instalación, instalación de transferencia, mantenimiento y reparaciones efectuadas por empleados o técnicos no autorizados por TECNO-GAZ.
	- Daños causados a productos TECNO-GAZ debidos al uso de productos de otras empresas, salvo los productos entregados por TECNO-GAZ.
	- Los daños causados por un uso inadecuado y/o impropio son responsabilidad del usuario.
	- El uso de componentes para el mantenimiento no indicados por TECNO-GAZ para las reparaciones y el propio mantenimiento.
	- x Modificaciones aportadas al dispositivo o empleo de accesorios no aconsejados de forma específica por TECNO-GAZ.
	- Daños causados por accidentes o catástrofes naturales (terremotos, inundaciones, etc.).
	- Daños derivados del incumplimiento de las advertencias y de las instrucciones de uso incluidas en este manual.
	- Daños derivados de la falta de los controles de mantenimiento indicados.
	- La presente garantía solo cubre los componentes. Además no cubre los siguientes casos:
	- x Cualquier daño o pérdida que derive de una conexión de accesorios o de su funcionamiento.
	- Si detecta defectos en el producto, le rogamos que se ponga en contacto con nuestro punto de venta o con el representante UE tal como se indica en la contracubierta.
- z TECNOHEART plus está en conformidad con la norma EMC IEC60601-1-2

Notas: El uso cerca de teléfonos móviles podría provocar funcionamientos anómalos del DEA.

#### **Registro histórico de las revisiones**

El número de parte de la documentación y el número de revisión indican la versión actual. El número de revisión cambia cuando cuando se imprime una nueva versión en conformidad con el registro histórico de las revisiones de la documentación. El número de revisión no se modifica en caso de correcciones y de actualizaciones mínimas añadidas en la nueva impresión. El número de parte del documento cambia cuando se añaden modificaciones técnicas importantes.

#### **Marca de Fábrica**

Es probable que los nombres comerciales del producto referidos en este manual sean marcas o marcas registradas de la empresa en cuestión.

# ÍNDICE

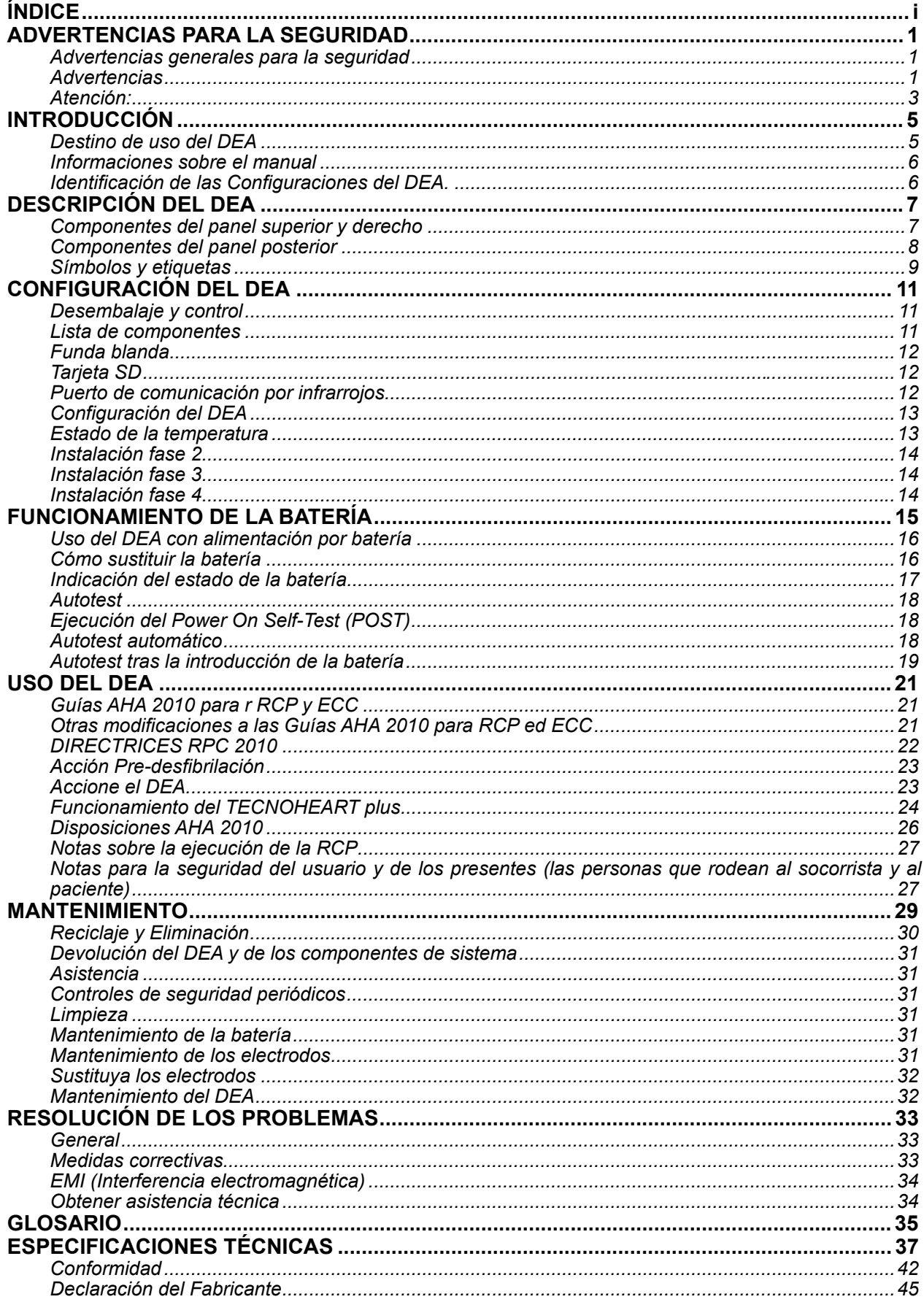

# **IMÁGENES**

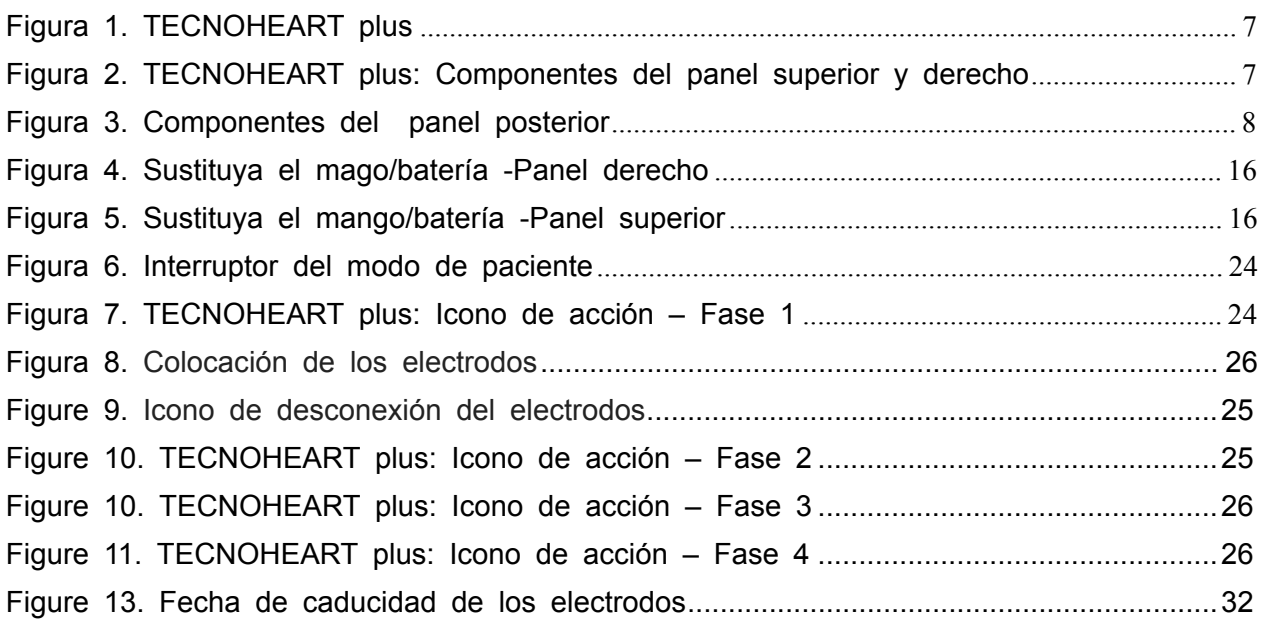

### **TABLAS**

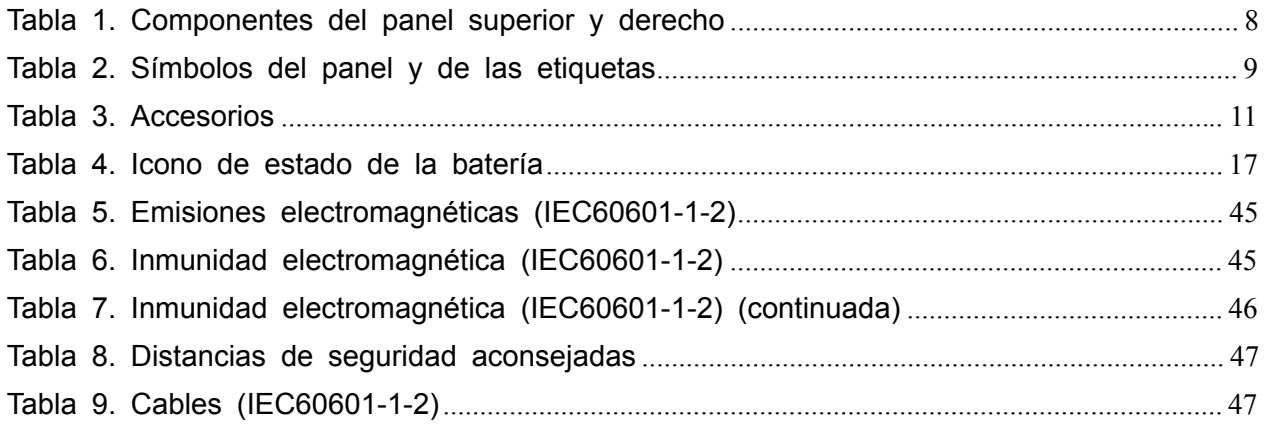

# **ADVERTENCIAS PARA LA SEGURIDAD**

# **Advertencias generales para la seguridad**

Esta sección contiene importantes advertencias para la seguridad relativas al uso general del TECNOHEART plus. En el manual se incluyen otras advertencias sobre la seguridad.

En el manual se hace referencia a TECNOHEART plus como DEA

Antes del uso, lea atentamente el manual del operador, el resto de indicaciones de uso, todas las informaciones y las especificaciones sobre precauciones.

# **Advertencias**

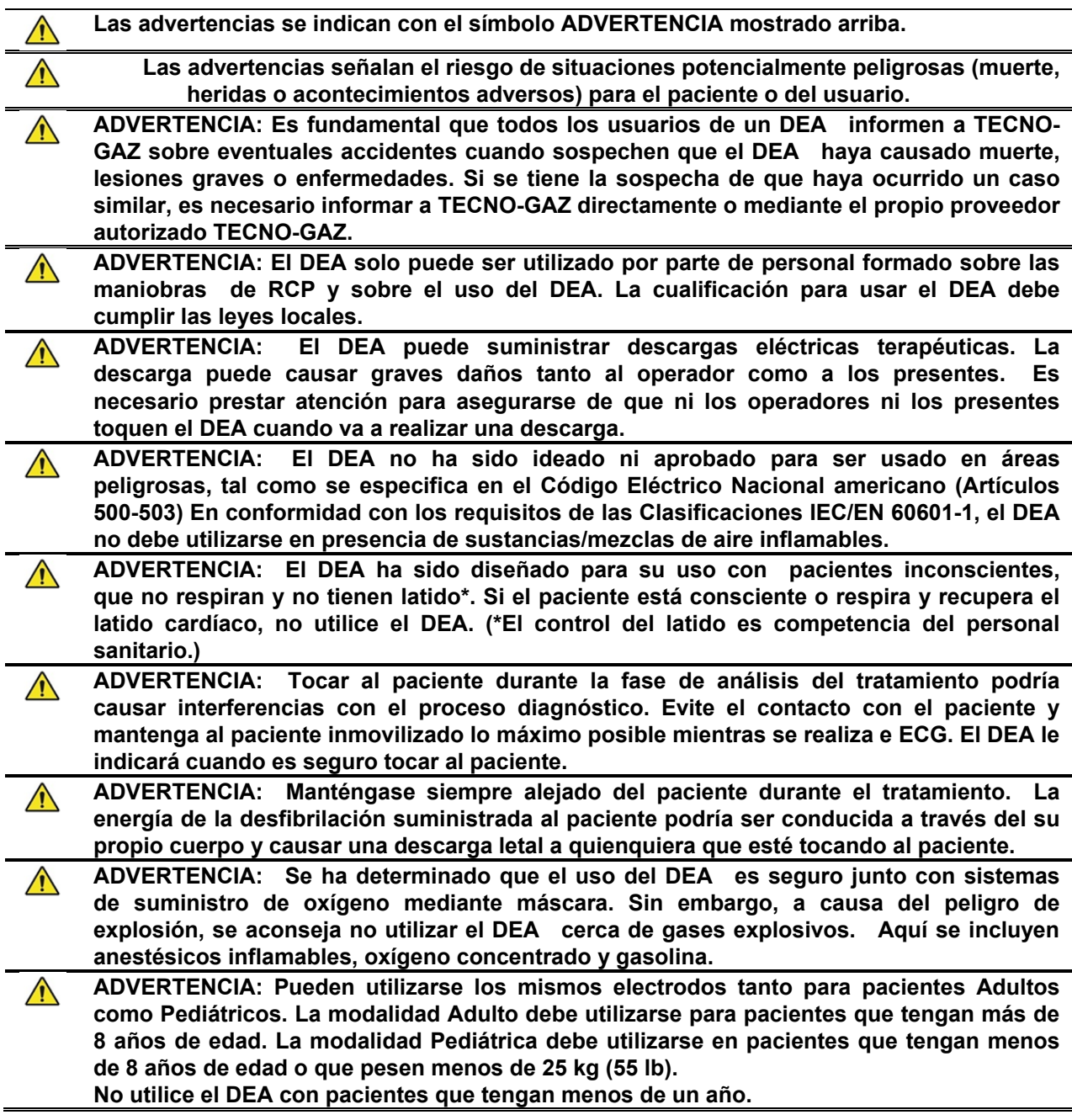

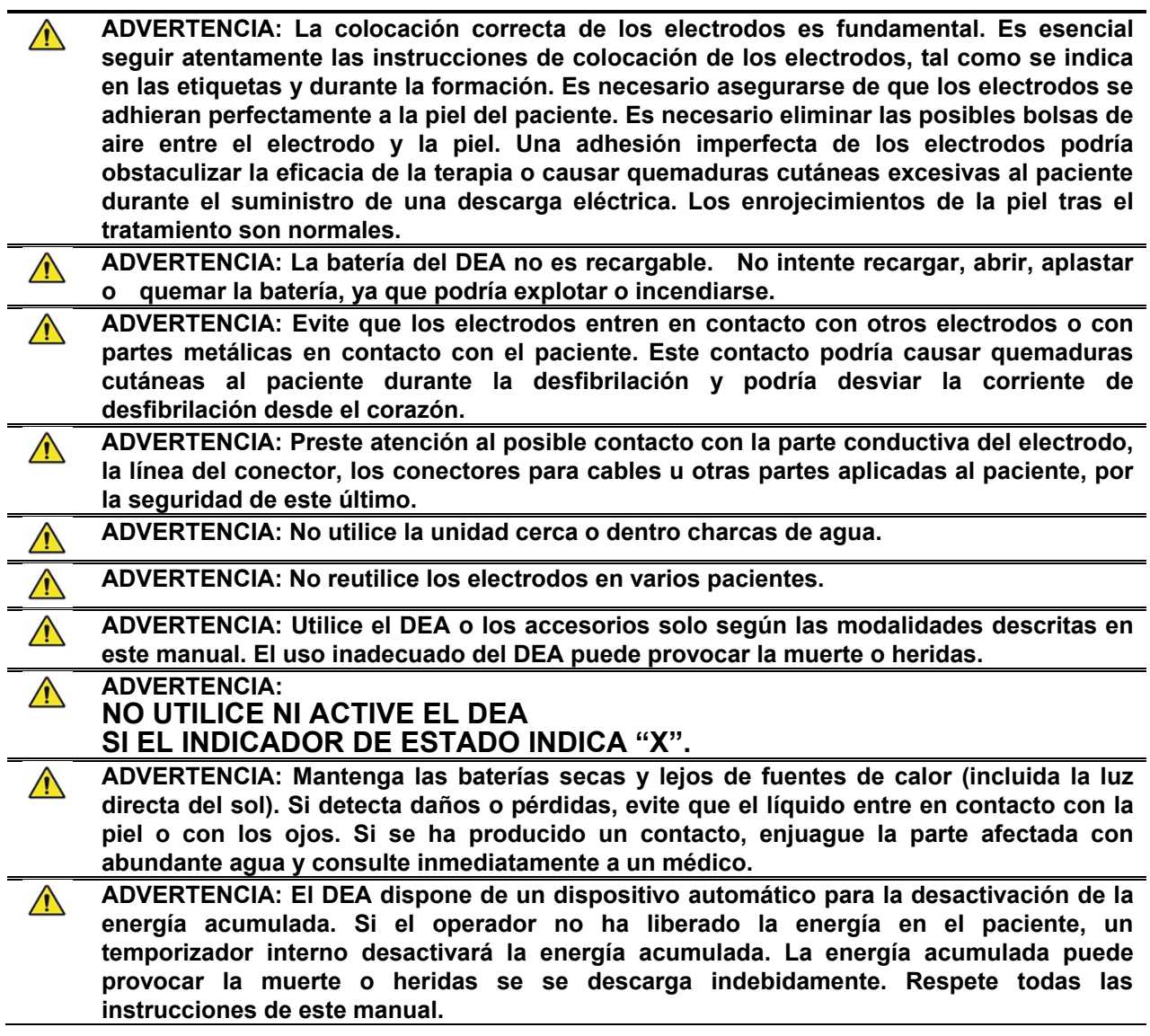

# **Atención:**

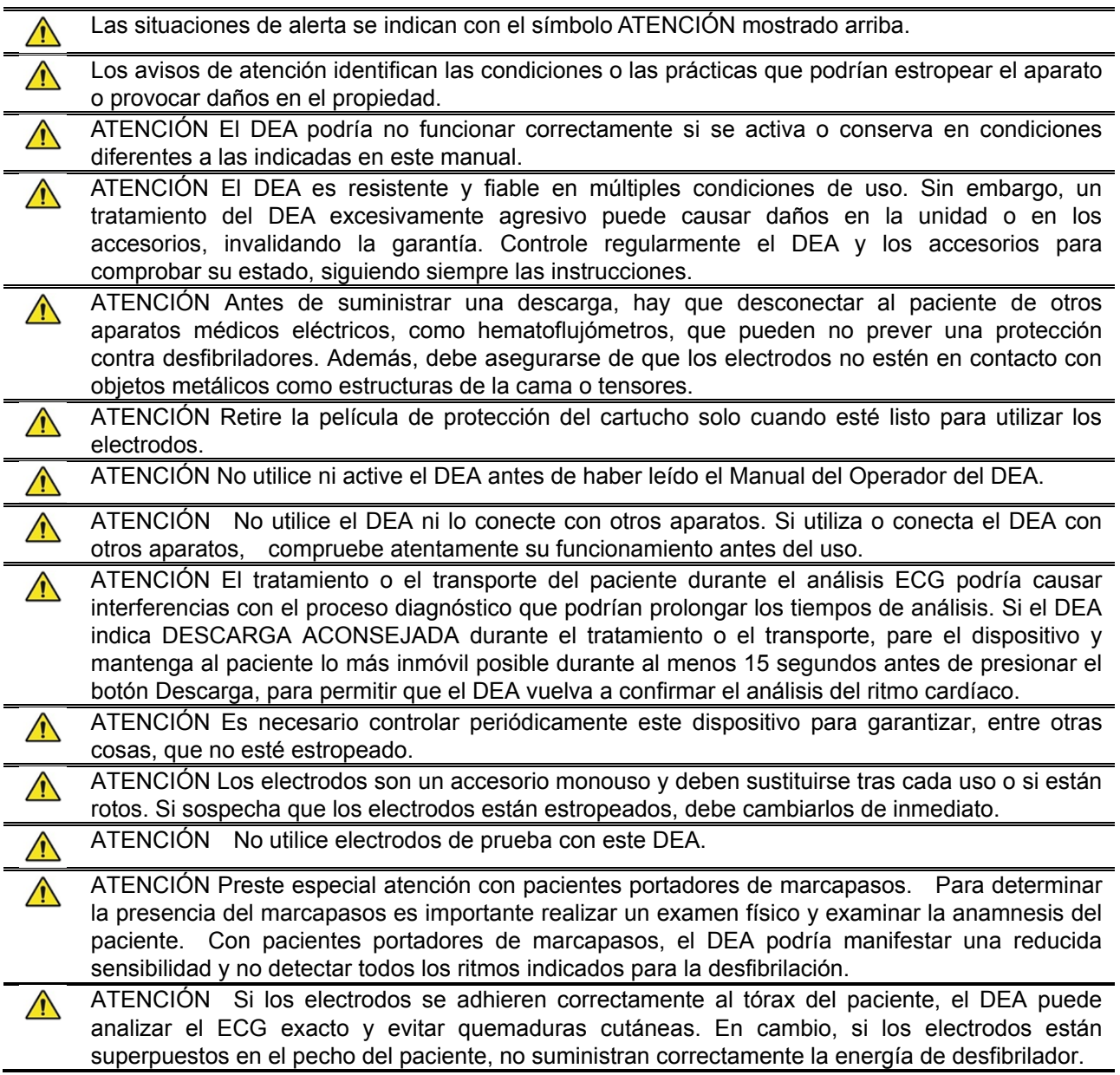

# **INTRODUCCIÓN**

TECNO-GAZ ofrece un sistema DEA completamente configurable proyectado para activar el protocolo adecuado en caso de parada cardíaca imprevista (SCA) (Síndrome coronario agudo). El actual DEA ha sido diseñado para funcionar en conformidad con la versión 2010 de las líneas directrices establecidas por AHA/ERC sobre la Reanimación Cardiopulmonar (CPR) y sobre el Tratamiento de emergencia Cardiovascular (ECC). It Se recomienda respetar las directrices de AHA/ERC y estar adiestrados sobre el uso de la versión apropiada de la configuración de su DESA.. Para más información, póngase en contacto con TECNO-GAZ o con su distribuidor autorizado TECNO-GAZ.

#### **Destino de uso del DEA**

El DESA está destinado para uso adulto y pediátrico, en los casos donde la persona no responde, no respira y no presenta pulso, en todas las áreas hospitalarias, prehospitalarias, de acceso público, cuidados alternativos y atención médica domiciliaria. El DESA está diseñado para ser fácil de usar..

- Nota: Está destinado a pacientes adultos y los pacientes pediátricos (de 1 a 8 años, o con un peso inferior a los 25 Kg (55 Lb)) pueden ser tratados con los parches adecuados
- Nota: Si usted está preocupado por su salud o por una condición médica existente, ha ble con su médico. El desfibrilador no sustituye la atención médica.

#### **Dónde se puede usar**

El DESA ha sido diseñado para ser usado en el ámbito de la atención médica a domicilio, espacios públicos y en el hospital. El espacio público es un área social que por lo general es abierta y de libre acceso a las personas. Carreteras (incluyendo la acera), plazas públicas, parques, estaciones de metro, edificios gubernamentales, playas, bibliotecas públicas, edificios de propiedad privada o propiedades abiertas al público/visibles desde las aceras y aparcamientos de automóviles y de otro tipo de vehículos, por lo general se consideran espacios públicos.

El DEA debe utilizarse para tratar pacientes tanto pediátricos como adultos, inconscientes, que no respiren ni tengan latido, en un ambiente hospitalario y ambulatorio- de acceso público y en instalaciones de medicina alternativa. El dispositivo DEA solo puede ser utilizado por usuarios expertos como doctores, enfermeros, o profesionales sanitarios habilitados.

#### **Quién puede usarlo**

Usted no puede usar el DESA sobre sí mismo. El DESA guía el usuario en cada etapa de tratamiento de la persona que se encuentra en PCS. Sin embargo, cualquier persona encargada de usar el DESA debe estar preparada sobre el uso de los materiales suministrados o contactar con el proveedor local autorizado o con la asistencia técnica médica, para poder ser entrenada sobre la reanimación cardiopulmonar (CPR). Es probable que para acudir un caso de PCS sea necesario que el usuario se ponga de rodillas.

#### **Requisitos locales**

Consulte con su centro salud para saber si existen requisitos locales o nacionales para poder conservar y usar un DESA. Puede contactar con el proveedor local o la asistencia técnica Mediana para las informaciones relativas a su país o estado.

#### **Localización del dispositivo**

El fabricante y los distribuidores del DESA pueden someterlo a requisitos de localización si las reglamentaciones locales lo requieren. Si en su localidad se requieren estos requisitos, por favor informe a su distribuidor local acerca de la venta, donación, pérdida, robo, exportación o destrucción de su DESA

### **Informaciones sobre el manual**

El presente manual explica cómo montar y utilizar el DEA.

Lea completamente el manual, incluida la sección *Advertencias para la Seguridad,* antes de utilizar el DEA.

### **Identificación de las Configuraciones del DEA.**

Esta tabla refiere las configuraciones del DEA y su denominación. El número de referencia y el número de serie se encuentran en la base del DEA.

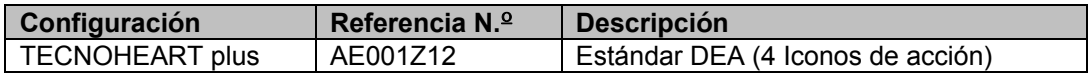

### **Formación**

El **SCA** (Síndrome coronario agudo) es una condición que necesita una inmediata intervención médica de emergencia. Dicha intervención, a causa de la naturaleza de la condición, puede llevarse a cabo antes de dirigirse a un médico. Para diagnosticar correctamente esta condición, TECNO-GAZ recomienda que todos los potenciales usuarios del DEA posean, como requisito mínimo, una adecuada formación sobre la reanimación cardiopulmonar (CPR), en particular sobre el uso del DEA. Se aconseja asimismo actualizar esta formación mediante cursos de actualización regulares, de acuerdo con las indicaciones del formador encargado. Si los potenciales usuarios del DEA no están formados sobre estas técnicas, póngase en contacto con su proveedor TECNO-GAZ o directamente con TECNO-GAZ para poder organizar cursos de formación. Como alternativa, póngase en contacto con el departamento de sanidad local gubernamental para obtener información sobre las entidades de formación certificadas presentes en su región.

Notas: Existen pocos datos publicados sobre el uso del DEA por parte de socorristas con escasa experiencia en el ámbito doméstico. No se conocen exactamente los problemas de seguridad que podrían derivarse del uso del DEA en dichos ambientes.

# **Características del DEA**

#### **Físicas/Técnicas**

El DEA es un desfibrilador automático externo ( en inglés AED, Automatic External Defibrillator) utilizado para terapias de desfibrilación mediante choque eléctrico que funciona con baterías.

#### **Parte eléctrica**

El DEA dispone de una batería interna no recargable.

#### **Visualizador**

El indicador de LED rojo parpadea según el correspondiente icono de acción.

#### **Entrada/Salida Dispositivos auxiliares**

El DEA dispone de un puerto de comunicación de infrarrojos y de una ranura para la tarjeta SD.

# **DESCRIPCIÓN DEL DEA**

# **Componentes del panel superior y derecho**

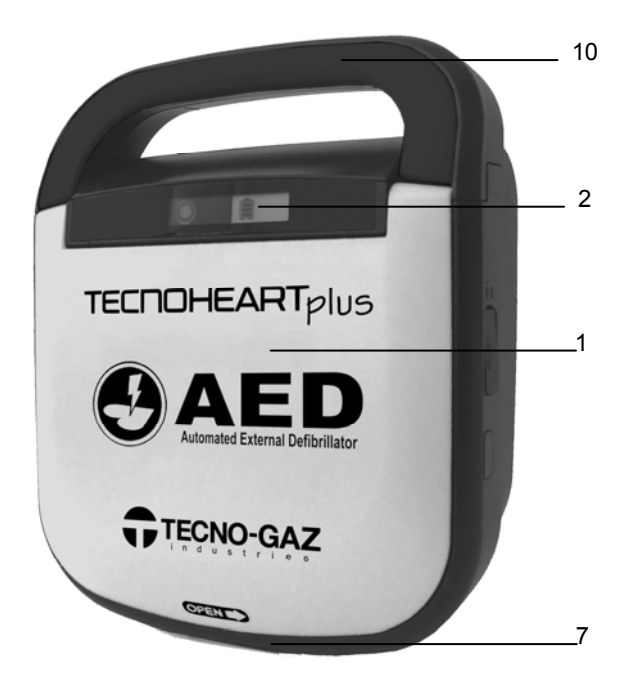

**Figura 1. TECNOHEART plus** 

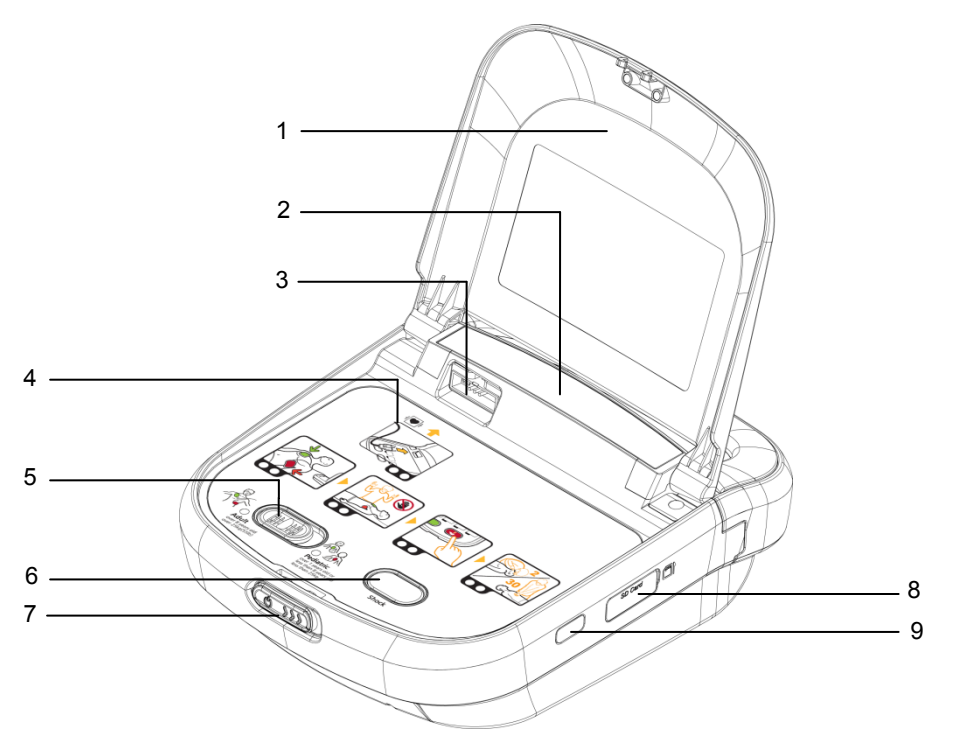

**Figura 2. TECNOHEART plus: Componentes del panel superior y derecho** 

# **Tabla 1. Componentes del panel superior y derecho**

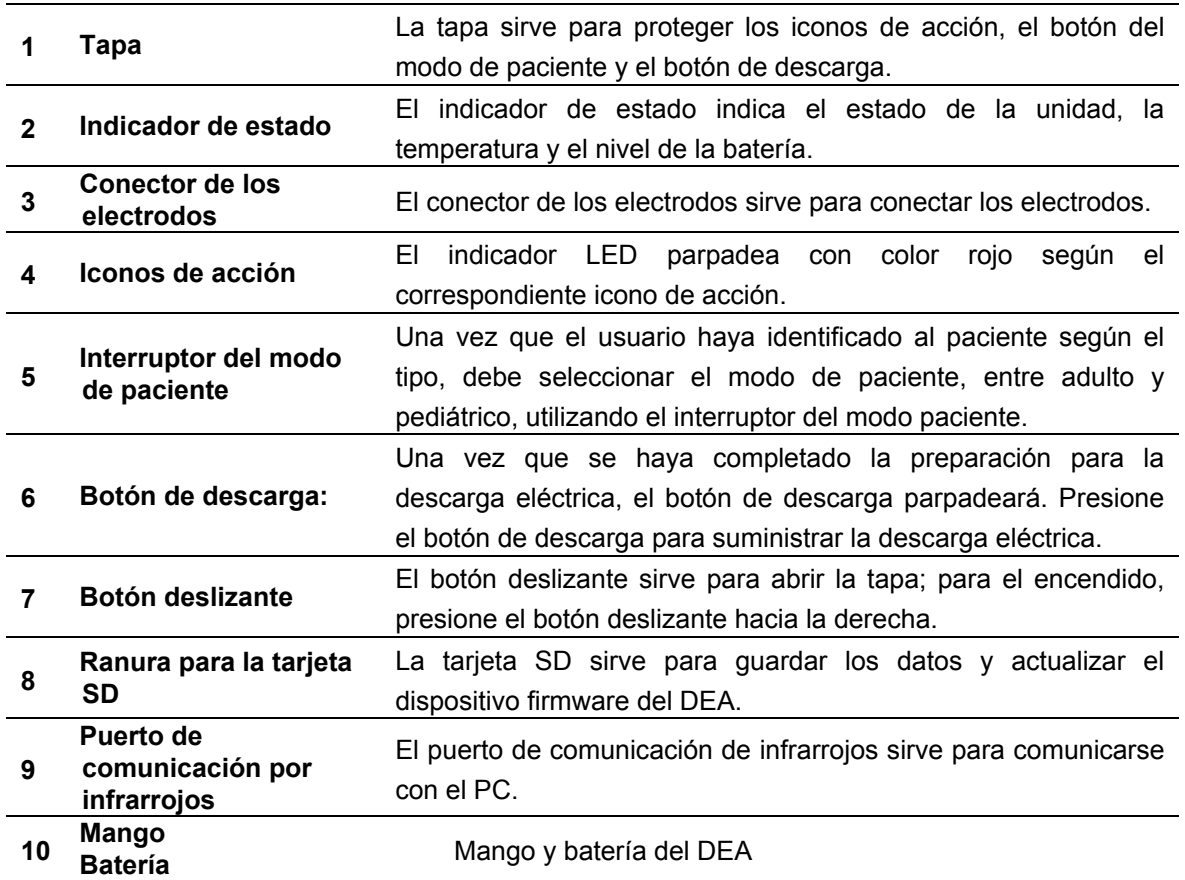

# **Componentes del panel posterior**

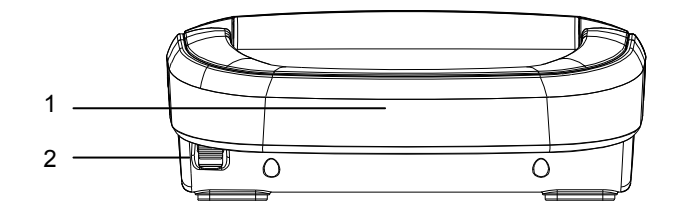

- 1. Mango/batería
- 2. Botón para la extracción de la batería

**Figura 3. Componentes del panel posterior** 

# **Símbolos y etiquetas**

Los siguientes símbolos pueden utilizarse en este manual, o en la documentación correspondiente, o bien aparecen en los componentes o embalajes del sistema.

| <b>Símbolos</b> | <b>Descripción</b>                          | <b>Símbolos</b>                   | <b>Descripción</b>                                                                                 |
|-----------------|---------------------------------------------|-----------------------------------|----------------------------------------------------------------------------------------------------|
|                 | Listo para el uso                           |                                   | Atención, consulte la<br>documentación adjuntada                                                   |
|                 | No preparado para el uso                    |                                   | Marca CE                                                                                           |
|                 | Capa de la batería                          | 40.000ft<br>12,192m<br>$n_{m}$    | Limitaciones ambientales<br>de altitud para el<br>transporte y el<br>almacenamiento                |
| 43°C<br>109.4°F | Estado de la temperatura                    |                                   | Limitaciones ambientales<br>de<br>humedad<br>para<br>el<br>transporte<br>el<br>у<br>almacenamiento |
| Latex<br>Free   | No contiene látex                           | $60^{\circ}$ C<br>$-20^{\circ}$ C | Limitaciones ambientales<br>de temperatura para<br>el<br>transporte<br>el<br>V<br>almacenamiento   |
|                 | Utilice antes de                            |                                   | Frágil-manipule<br>con<br>cuidado                                                                  |
|                 | Consulte las instrucciones<br>de uso        |                                   | Este lado hacia arriba                                                                             |
|                 | Fabricante                                  |                                   | Mantenga seco                                                                                      |
|                 | Fecha de fabricación                        |                                   | Tipo CF - Resistente a la<br>desfibrilación                                                        |
| <b>REF</b>      | Referencia/código<br>de<br>venta.           | <b>IP54</b>                       | Resistencia al agua y al<br>polvo                                                                  |
| <b>SN</b>       | Número de serie                             |                                   | Dispositivo<br>exclusivamente monouso                                                              |
|                 | Instrucciones para la<br>eliminación (RAEE) | $\overline{EC}$<br><b>REP</b>     | Representante autorizado<br>europeo del fabricante.<br>(European Authorised<br>Representative)     |

**Tabla 2. Símbolos del panel y de las etiquetas** 

# **CONFIGURACIÓN DEL DEA**

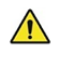

**ADVERTENCIA: Para garantizar prestaciones elevadas y evitar funcionamientos anómalos del DEA, no exponga el dispositivo a humedad extrema, incluyendo la exposición directa a la lluvia. Esta exposición podría reducir las prestaciones y causar funcionamientos anómalos del DEA. Consulte el apartado Especificaciones.** 

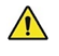

**ADVERTENCIA: Utilizar el DEA o accesorios estropeados o caducados podría provocar funcionamientos anómalos del dispositivo, y/o provocar daños al paciente o al usuario.** 

# **Desembalaje y control**

El DEA se envía en una caja de cartón. En el momento de la recepción, debe com probar si el DEA o sus accesorios han sufrido daños. Si detecta daños, no utilice e l dispositivo. Consulte el apartado Mantenimiento para conocer las instrucciones rela tivas a la devolución de los artículos estropeados. Asegúrese de que los potencial es usuarios estén adecuadamente formados.

Notas: Controle el embalaje de los accesorios para asegurarse de que los precintos estén intactos y de la validez de la fecha de caducidad.

# **Lista de componentes**

Los siguientes elementos son los accesorios contenidos en el embalaje. Los acceso rios opcionales pueden pedirse en caso necesario. Diríjase al personal de asistencia cualificado o su proveedor local para obtener información sobre los precios y el pe dido.

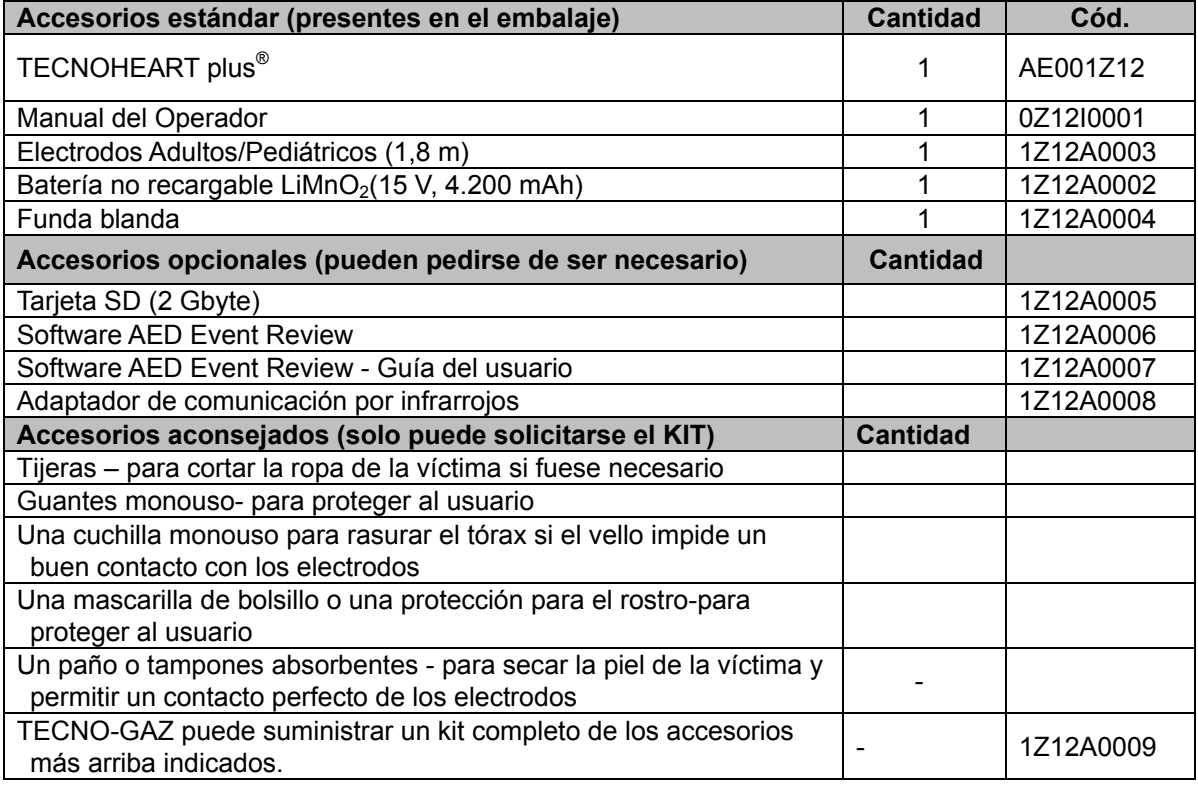

#### **Tabla 3. Accesorios**

# **Funda blanda**

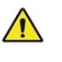

#### **ADVERTENCIA: No utilice el DEA en pacientes que reaccionan a los estímulos o respiran normalmente.**

La funda blanda ha sido diseñada para impedir que el DEA se mueva en su interior utilizando el mango del dispositivo. El usuario puede controlar el indicador de estado del DEA sin tener que abrir la funda. La hoja con las informaciones de contacto sobre los servicios médicos de urgencia más cercanos, puede guardarse dentro de la tapa transparente. En la parte posterior de la funda blanda se ha previsto un bolsillo para el manual y los electrodos de repuesto. En los lados derecho e izquierdo hay otros dos bolsillos que sirven para las baterías de reserva.

# **Tarjeta SD**

La tarjeta SD debe introducirse en la correspondiente ranura presente en el panel derecho del DEA, tal como se describe a continuación. La tarjeta SD sirve para guardar el histórico de los servicios del DEA y para actualizar el firmware del dispositivo. El registro histórico de los servicios en la tarjeta SD se puede consultar mediante el **Software HeartOn AED Event Review.**. Si desea usar la **tarjeta SD** para utilizar el **Software AED Event Review** o para actualizar el firmware del DEA, póngase en contacto el personal cualificado o con su proveedor local.

- 1. El DEA encendido puede apagarse cerrando la tapa.
- 2. Abra la tapa de la ranura para la tarjeta SD.
- 3. Introduzca la tarjeta SD en la ranura.
- 4. Cierre la tapa de la ranura para la tarjeta SD.
- 5. Para actualizar el DEA mediante la tarjeta SD, enciéndalo desplazando el *botón deslizante* hacia la derecha.
- 6. Una vez concluida la actualización, el dispositivo se apaga automáticamente. Vuelva a cerrar la tapa.

# **Puerto de comunicación por infrarrojos**

El puerto de comunicación por infrarrojos permite enviar comunicaciones inalámbricas desde el DESA hacia un PC, a través del cable de transferencia de datos por infrarrojos y el adaptador de comunicación IR que se encuentra conectado al PC. Use la comunicación por infrarrojos para actualizar el firmware, para transferir las informaciones y para conectarse al modo de servicio. Si desea usar el puerto de comunicación por infrarrojos, póngase en contacto con el personal cualificado o con su proveedor local. (Adaptador de comunicación por infrarrojos, códice: 1Z12A0008)

# **Configuración del DEA**

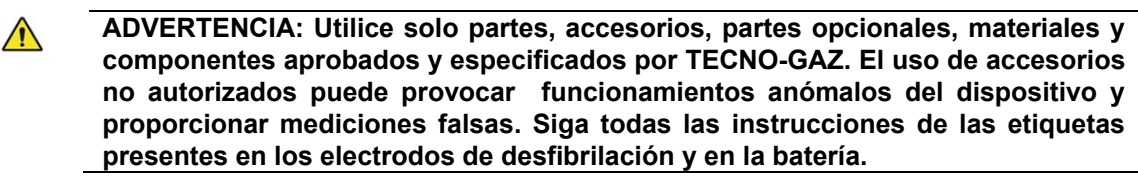

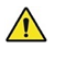

**ADVERTENCIAS: Cumpla en todo momento los procedimientos de control de las infecciones in situ y las normativas aplicables para la eliminación de todos los elementos utilizados con los pacientes.** 

 $\sqrt{N}$ 

**ATENCIÓN No abra la caja de los electrodos hasta el momento de su uso, esto es, cuando los aplique en el paciente.** 

# **Estado de la temperatura**

Las condiciones de temperatura refieren las siguientes descripciones.

- Si el test automático se realiza fuera de las condiciones operativas ambientales más de 5 veces, el indicador de estado señalará 'X'.
- x Cuando el DEA con indicador de estado 'O' se encienda fuera del intervalo para condiciones operativas ambientales.
- Notas: Cuando la pantalla del DEA indica 'X' y el estado de la temperatura está encendido en condiciones operativas ambientales específicas, el dispositivo funcionará correctamente.
- Notas: Cuando el DEA está encendido en condiciones operativas ambientales inadecuadas, el estado de la temperatura parpadeará.
- Notas: Si el DEA se sitúa en valores que están fuera del intervalo para las condiciones operativas ambientales durante mucho tiempo, será necesario más tiempo del normal para el reconocimiento de la temperatura. Se recomienda conservar el DEA dentro de las condiciones operativas ambientales referidas en este manual.

### **Instalación fase 1**

- 1. Instale la batería en el DEA.
- 2. El indicador de estado del DEA indicará "X" y se activará el test automático de introducción de la batería.
- 3. Una vez completado con normalidad el test automático de introducción de la batería, un mensaje de voz emitirá "Unidad OK" y el indicador de estado pasará de "X" a "O".
- 4. Extraiga los electrodos de su caja.
- 5. Para abrir la tapa, desplace el botón *deslizante* hacia la derecha.
- 6. Conecte los electrodos de desfibrilación.
- 7. Para apagar el dispositivo, cierre la tapa.
- Notas: Cuando los electrodos ya estén conectados al DEA en el embalaje, extraiga este último del embalaje. Consulte el apartado **Instalación fase 2**
- Notas: Los electrodos deben permanecer conectados al DEA, listos para posibles urgencias.
- Notas: No abra la caja de los electrodos hasta el momento de su uso, esto es, cuando los aplique en el paciente.

# **Instalación fase 2**

Asegúrese de que el DEA funcione correctamente.

- 1. Cambie el modo Paciente desplazando el botón deslizante a la derecha o la izquierda, según se trate de un paciente adulto o pediátrico,
- 2. Encienda el DEA desplazando el *botón deslizante* a la derecha y abriendo la tapa; asegúrese de que se oigan los mensajes de voz.
	- x "Unidad OK"
	- x "Electrodos adultos" o "Electrodos pediátricos"
- 3. Asegúrese de que el indicador de estado "O" esté perfectamente visible.
- 4. Apague el DEA cerrando la tapa.
- 5. Cierre la tapa asegurándose de colocar los electrodos de desfibrilación dentro del DEA.
- Notas: Al sustituir la batería del DEA, se ejecuta automáticamente el autotest. Tras haber completado el autotest, asegúrese de que se oiga el mensaje de voz "Unidad OK" y controle que el DEA esté apagado.

# **Instalación fase 3**

Vuelva a guardar el DEA en la funda blanda.

# **Instalación fase 4**

Coloque el DEA en un lugar protegido, seguro y visible.

Notas: Las especificaciones de colocación/conservación no son las mismas en todos los diferentes Países. Diríjase a personal cualificado o a su proveedor local.

El DEA debe mantenerse en un lugar de fácil y cómodo acceso. Coloque el dispositivo cerca de un teléfono para que el socorrista pueda llamar a los servicios médicos de urgencia y disponer del DEA sin perder tiempo. He aquí algunos puntos importantes que deben recordarse para la conservación del dispositivo:

- Conserve el DEA en una posición cómoda de fácil acceso.
- No cierre con llave el lugar elegido para conservar el DEA.
- Conserve el DEA en un lugar limpio y seco.
- Instale el DEA según las condiciones operativas ambientales descritas en este manual.

Organícese de tal forma que el DEA esté accesible en cualquier momento. Informe a los potenciales usuarios del lugar donde se guarda el DEA.

# **FUNCIONAMIENTO DE LA BATERÍA**

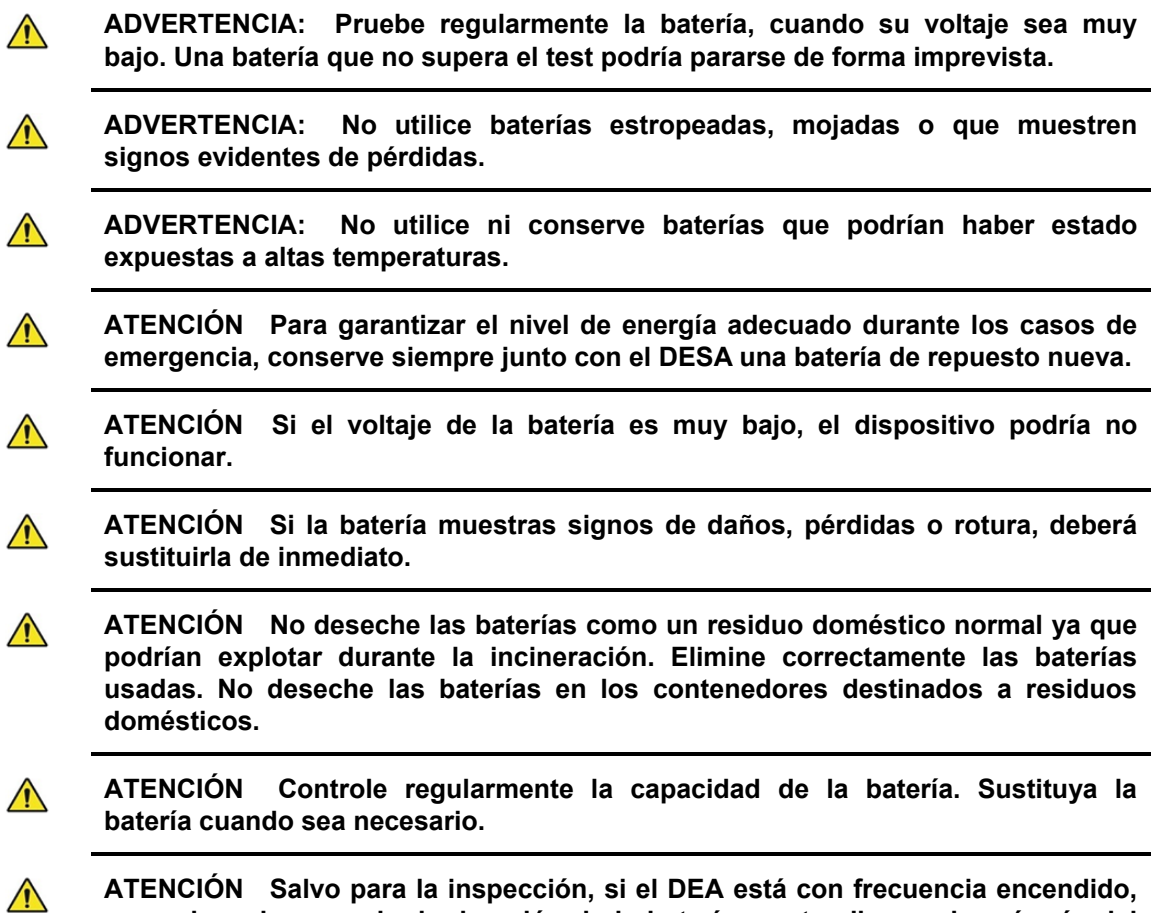

**ATENCIÓN Salvo para la inspección, si el DEA está con frecuencia encendido, apagado o descargado, la duración de la batería en standby no durará más del tiempo previsto por el fabricante.** 

# **Uso del DEA con alimentación por batería**

El DEA dispone de baterías monouso. Cuando el DEA está alimentado con batería, el estado de la batería se indica en el indicador de estado . La batería del DEA está en el mango. Si es necesario, sustituya el mango/batería.

# **Cómo sustituir la batería**

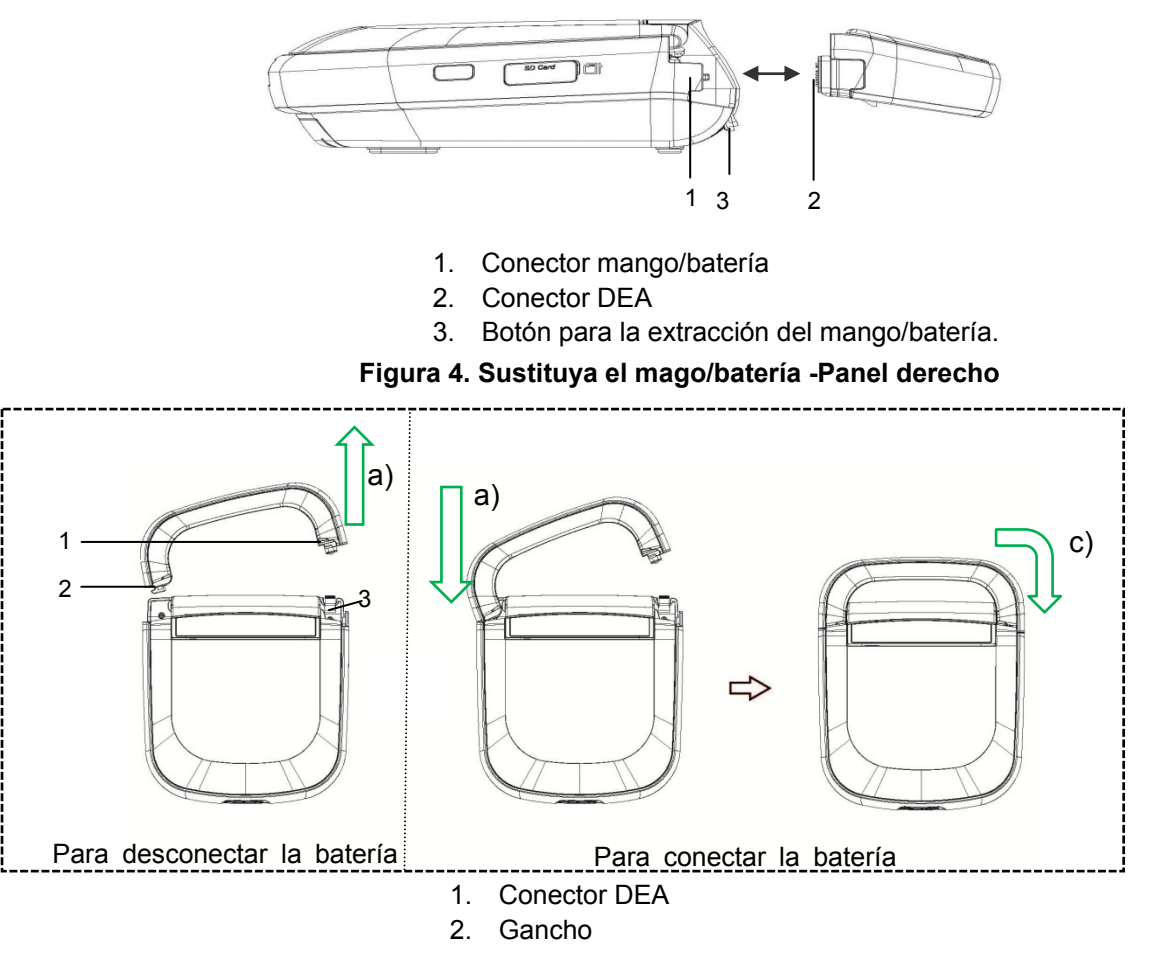

3. Conector mango/batería

#### **Figura 5. Sustituya el mango/batería -Panel superior**

Para desconectar la batería:

a) Presioneel botón para la extracción del mango/batería, tirando hacia arriba y después desconecte el mango/batería.

Para conectar la batería:

- b) Incline el mango/batería y mantenga perpendiculares el botón de extracción del mango/batería y el conector del DEA tal como se muestra en la Figura 5. Conecte el DEA y el mango/batería utilizando el gancho tal como se muestra en la primera figura de la Figura 5.
- c) Una vez que haya conectado el mango/batería al DEA mediante el gancho, empalme el conector del mango/batería y el gancho del DEA tal como se muestra en la segunda figura de la Figura 5.
- d) Cuando las dos partes de los conectores estén correctamente fijadas, el dispositivo emitirá un tintineo.

El DEA utiliza baterías monouso. Las baterías usadas deben sustituirse con baterías nuevas. Antes de encender el DEA con las baterías completamente descargadas, sustituya las baterías. Cuando haya instalado la nueva batería, el DEA se encenderá automáticamente y se pondrá en marcha el autotest de introducción de batería. Una vez completado el autotest de introducción de batería, el DEA podría apagarse.

# **Indicación del estado de la batería**

La duración útil de la batería se indica de la siguiente forma;

- Conservación (en el embalaje original): 2 años desde la fecha de fabricación, si se conserva y mantiene según las modalidades descritas en el manual del operador.
- Duración en standby (introducida en el DEA): 5 años desde la fecha de fabricación si se conserva y mantiene según las modalidades descritas en el manual del operador.
- Descarga: Mínimo 200 descargas eléctricas (excluido el periodo de RCP entre la terapia de desfibrilación) o 10 horas de funcionamiento con temperatura ambiente de 20 °C.

TECNO-GAZ recomienda sustituir la batería usada, aunque solo se haya utilizado una sola vez.

- Notas: Tras 200 descargas eléctricas, se emitirá un mensaje de voz "Batería descargada, introducir batería nueva".
- Notas: Debido a las dimensiones físicas del hueco de la batería, se recomienda utilizar exclusivamente las baterías suministradas por TECNO-GAZ. El uso de otros tipos de baterías de repuesto puede estropear el DEA y dejar sin validez su garantía limitada.

Cuando se interviene en las baterías, el indicador de estado indica su estado. Consulte la Tabla 4.

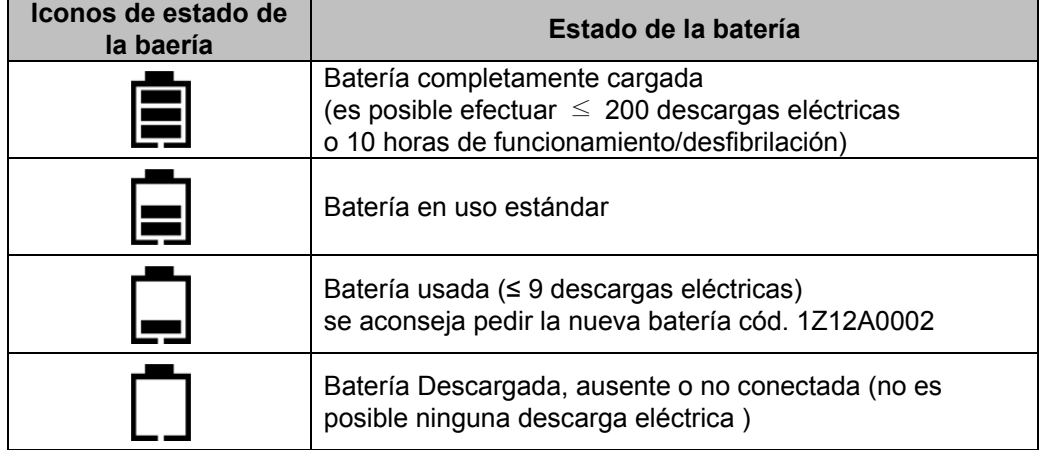

#### **Tabla 4. Icono de estado de la batería**

Si se activa el mensaje de voz "batería descargada, sustituir la batería", cuando el DEA está encendido o en uso, aún puede suministrar 9 descargas eléctricas. Si no aparece la última barra del indicador de la batería, el zumbador suena 2 veces y el dispositivo se apaga automáticamente; sustituya inmediatamente la batería.

# **Autotest**

Antes de utilizar el DEA, asegúrese de que funcione correctamente y sea seguro de usar tal como se describe más abajo.

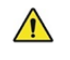

**ADVERTENCIA: Si el autotest no se completa correctamente, no intente utilizar el DEA.** 

**ATENCIÓN Cuando se conecta la alimentación, el DEA efectúa automáticamente el autotest, que se encarga de comprobar los circuitos y las funciones del DEA. Durante la ejecución del Power On Self Test (POST), asegúrese de que el indicador de estado del DEA esté encendido. Si el indicador de estado del DEA no funciona correctamente, no utilice el DEA. Consulte a personal cualificado o a su proveedor local.** 

### **Ejecución del Power On Self-Test (POST)**

- 1. Encienda el DEA desplazando el *botón deslizante* (abra el portillo)
- 2. El DEA ejecuta automáticamente el Power On Self Test (POST).
- 3. Si el DEA detecta problemas durante el POST, el indicador de estato mostrará "X".

Diríjase al personal de asistencia cualificado o a su proveedor local para recibir asistencia.

- 4. Tras haber completado correctamente el POST, el DEA emitirá el mensaje de voz "Unidad OK" y el indicador de estado mostrará "O".
- 5. Apague el DEA cerrando la tapa.

### **Autotest automático**

El DEA dispone de autotest automático que se efectúa diariamente.

El autotest es automático y no precisa la intervención del usuario. Si se detecta un error, el indicador de estado muestra "X".

El autotest probará el DEA y comprobará si las funcione básicas están ejecutándose.

- · Autotest diario: MCU e integridad de la memoria (RAM, ROM), capacidad de la batería, análisis del algoritmo del ECG.
- x Autotest semanal: Test de baja energía (2J) del circuito de en forma de onda, test del circuito ECG, así como el autotest diario.
- x Autotest mensual : Test de alta energía (50J) del circuito en forma de onda, además del autotest mensual.
- Notas: Cuando la batería está descargada, el indicador de estado muestra "X". Si incluso después de sustituir la batería, el indicador de estado sigue mostrando "X", diríjase a personal cualificado o a su proveedor local.
- Notas: El autotest no puede determinar si la batería y los electrodos introducidos en el DEA están caducados. Recuerde controlar regularmente la fecha de caducidad de los electrodos y la duración en standby de la batería.

# **Autotest tras la introducción de la batería**

Cuando instale o sustituya la batería, el DEA ejecuta automáticamente el autotest de introducción de batería. Una vez completado el autotest de introducción de la batería, el DEA emite el mensaje de voz "Unidad OK", el indicador de estado muestra "O" y el DEA se apaga automáticamente. Si el autotest de introducción de batería no se completa correctamente, el DEA emitirá el mensaje de voz "Unidad sin funcionamiento" y el indicador de estado mostrará "X". Si el DEA no funciona correctamente, no lo utilice. Consulte a personal cualificado o a su proveedor local.

También es posible saltarse el autotest de introducción de batería y probar el siguiente procedimiento.

- Cerrado: saltar el autotest abriendo la tapa.
- x Abierto: saltar el autotest presionando el botón de descarga.

Tras haber completado este procedimiento, el DEA efectúa el autotest de encendido como cuando el usuario enciende el DEA.

Notas: El autotest no puede determinar si la batería y los electrodos introducidos en el DEA están caducados. Recuerde controlar regularmente la fecha de caducidad de los electrodos y la duración en standby de la batería.

# **USO DEL DEA**

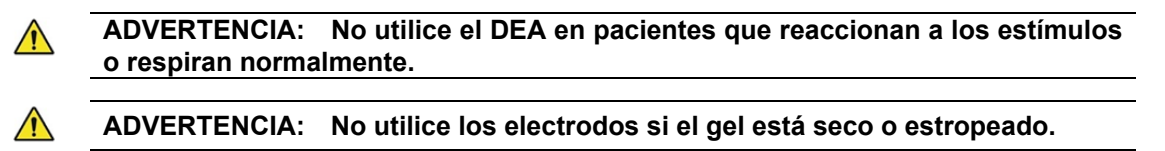

**ADVERTENCIA: Antes de la desfibrilación, desconecte al paciente del resto de aparatos médicos eléctricos.** 

**ADVERTENCIA: Nunca levante el DEA cogiendo el cable de los electrodos o cualquier otro accesorio, ya que éstos podrían desconectarse y provocar la caída del DEA sobre el paciente.** 

**ATENCIÓN Una RCP agresiva o prolongada en un paciente conectado a los electrodos puede estropear estos últimos. Sustituya los electrodos si resultan dañados durante el uso o la manipulación.** 

El DEA ha sido proyectado para tratar el paro cardíaco súbito (SCA). Se aconseja el uso del dispositivo solo para el tratamiento de pacientes víctimas de SCA y si:

- Están inconscientes,
- No respiran.
- No tienen latido, (solo personal sanitario)

Si la persona está inconsciente, pero no se está seguro de que haya sufrido un SCA, inicie la RCP. Si es necesario, utilice el DEA y siga las instrucciones de voz.

# **Guías AHA 2010 para r RCP y ECC**

Las guías AHA 2010 para RCP y ECC se basan en la revisión más extensa y reciente de la literatura en materia de reanimación jamás antes publicada, la "International Consensus Conference on CPR and ECC Science With Treatment Recommendations" organizada en 2010 por el International Liaison

Committee on Resuscitation (ILCOR). Las personas presentes, los primeros socorristas y los asistentes sanitarios desempeñan un papel fundamental en la ejecución de la RCP en las víctimas de paro cardíaco. Además, los operadores expertos pueden proporcionar una excelente asistencia pre y post-paro.

# **Otras modificaciones a las Guías AHA 2010 para RCP ed ECC**

- El algoritmo BLS ha sido simplificado, y del algoritmo se ha eliminado la fase "Observar, Escuchar, Sentir". La ejecución de estas fases es de poco fiar y requiere mucho tiempo. (Uso para socorristas no profesionales.)
- Dé prioridad al procedimiento de RCP "Hands-Only" (solo compresiones torácicas) para el socorrista no formado. El procedimiento RCP "Hands-Only" resulta más fácil para un socorrista no formado y puede explicarse y guiarse más tempestivamente a través del teléfono por los profesionales del servicio de urgencias.
- x Proceda con las compresiones torácicas antes de efectuar la respiración de auxilio. (Compresión-Vías respiratorias-Respiración en lugar de Vías respiratorias-Respiración-Compresión torácica)
- Se presta una mayor atención a los métodos para garantizar la ejecución de una RCP de alta calidad. Las siguientes acciones han puesto el énfasis sobre la importancia de una RCP de alta calidad.
	- $\bullet$
	- Compresiones torácicas adecuadas (100 ~ 120/min)
	- Profundidad de compresión de al menos 5 cm en los adultos
	- Permitir la retracción torácica completa tras cada compresión
	- Reducir al mínimo las interrupciones de las compresiones
	- Eliminar una ventilación excesiva

# **DIRECTRICES RPC 2010**

Esta "Síntesis de las directrices" resume las Directrices de 2010 de la American Health Association (AHA) para la Reanimación Cardiopulmonar (RCP) y la Asistencia Cardiovascular de Emergencia (ECC) de la American Heart Association y de la European Emergency Association. Este material de referencia es simple tanto para los socorristas no profesionales como para los profesionales sanitarios. Antes de instalar el DEA, se recomienda formar al usuario sobre la ejecución de la RCP y sobre el uso del DEA.

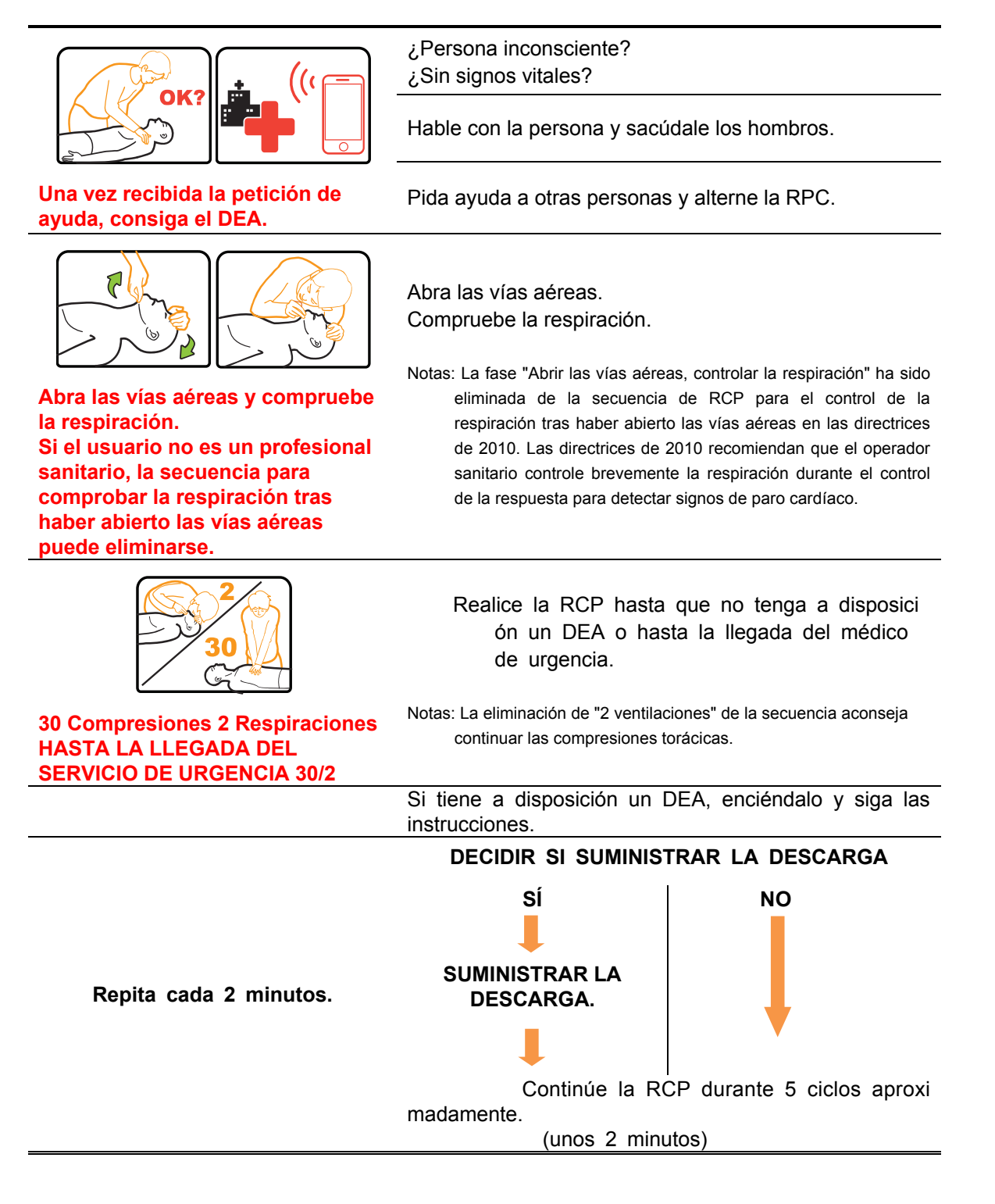

# **Acción Pre-desfibrilación**

Antes de utilizar el DEA, se aconseja realizar los siguientes controles y acciones para preparar al paciente.

- x Quítele la ropa para dejar al descubierto el pecho.
- x Si el vello es abundante, rasure el área donde deben colocarse los electrodos.
- x Asegúrese de que el tórax del paciente esté seco. Si es necesario, seque la zona.

# **Accione el DEA.**

**ADVERTENCIA: El modo Pediátrico debe utilizarse con pacientes con edades comprendidas entre 1 y 8 años, que pesen menos de 25 kg (55 lb).** 

**ADVERTENCIA: Si los electrodos no se colocan correctamente, el DEA puede**   $\sqrt{N}$ **causar daños al paciente. Para colocar los electrodos correctamente, siga los mensajes de voz y los iconos de acción. Si los electrodos no se aplican correctamente, el tratamiento podría no funcionar o la descarga eléctrica podría provocar quemaduras en la piel del paciente.** 

**ADVERTENCIA: No coloque los electrodos cerca del generador de marcapasos**   $\sqrt{N}$ **interno. El análisis del ritmo cardíaco del paciente con un marcapasos implantado podría ser inexacto o el marcapasos podría estropearse debido a la descarga del desfibrilador.** 

 **ADVERTENCIA: No realice las compresiones torácicas (RCP) sobre los electrodos. Estas acciones podrían estropear los electrodos y provocar un funcionamiento anómalo del DEA.** 

**A ADVERTENCIA:** Aplique siempre los electrodos en áreas lisas de la piel. Evite **colocar los electrodos en pliegues de la piel como, por ejemplo, los que se forman en el seno o en los pacientes obesos. El vello excesivo, una adhesión escasa o burbujas de aire entre la piel y los electrodos, podrían causar quemaduras o una transferencia de energía ineficaz.** 

 **ADVERTENCIA: Para aplicar correctamente los electrodos en el pecho del paciente, si es necesario rasure el área de aplicación.** 

**ADVERTENCIA: Controle siempre la fecha de caducidad de los electrodos, y no**   $\sqrt{N}$ **utilice estos últimos si su envase ha sido abierto previamente. Si los parches están demasiado secos, el DESA podría interpretar que los mismos no se han aplicado al paciente.** 

**ADVERTENCIA: Tocar al paciente durante la fase de análisis del tratamiento**   $\bigwedge$ **podría causar interferencias con el proceso diagnóstico. Durante la fase de análisis, evite tocar al paciente. El DEA emite un mensaje de voz cuando es posible tocar al paciente con total seguridad.** 

**A ADVERTENCIA:** El DEA suministra descargas eléctricas que pueden causar **graves daños a los operadores y a las personas presentes. Asegúrese de que nadie toque al paciente durante la descarga.** 

Notas: Le recomendamos utilizar única y exclusivamente electrodos suministrados por TECNO-GAZ. El uso de otros tipos de electrodos puede causar daños al paciente y al DEA.

Notas: Si enciende el DEA en condiciones operativas ambientales fuera del intervalo indicado en este manual, el estado de la temperatura parpadeará. En este caso, exponga el DEA a temperaturas adecuadas antes del uso.

- 1. Controle que el indicador de estado indique "O".
- 2. Para *abrir la tapa*, desplace el botón deslizante hacia la derecha.
- 3. Apague el DEA cerrando la tapa.
- 4. El DEA ejecuta automáticamente el Power-On-Self Test (autotest de funcionamiento).
- 5. El resultado del test se mostrará en el indicador de estado y se emitirá un mensaje de voz.
	- x Autotest superado: Mensaje de voz "Unidad OK", Indicador de estado "O"
	- x Autotest fallido: Mensaje de voz "Unidad sin funcionamiento", Indicador de estado "X"
- 6. Si los electrodos están activados y se ha seleccionado el modo Paciente, el dispositivo emitirá el mensaje de voz:
	- x El botón del modo Paciente se encuentra a la izquierda, "Electrodos para adultos"
	- x El botón del modo Paciente se encuentra a la derecha "Electrodos pediátricos"

Si los electrodos no están activados, el dispositivo emitirá el mensaje de voz:

x "Conecte los electrodos de desfibrilación. Conecte el conector."

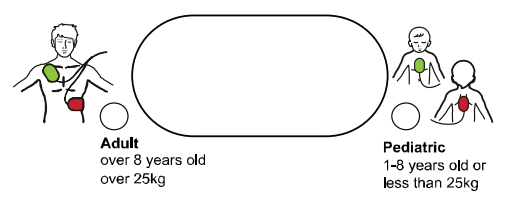

**Figura 6. Interruptor del modo de paciente** 

Notas: El modo Paciente puede modificarse incluso si el procedimiento está en curso . Si se modifica el modo Paciente, el DEA emite el mensaje de voz "Electrodos para adultos" o "Electrodos pediátricos". Regresa al análisis del ECG, mientras analiza el ECG o libera la descarga eléctrica, incluso cuando la modalidad del paciente se modifica durante el proceso. Cuando la modalidad del paciente cambia durante la RCP, el DESA no transmitirá el mensaje vocal

7.Compruebe que el DEA esté activado normalmente hasta '6' y siga los mensajes de voz y los iconos de acción. El LED rojo parpadeará bajo el correspondiente icono de acción.

# **Funcionamiento del TECNOHEART plus**

### **Fase 1**

Desnude al paciente para dejar al descubierto su tórax. Si el paciente presenta vello excesivo en el pecho, depile el área donde vaya a aplicar los electrodos.

> x "Deje al descubierto el pecho del paciente quitándole las prendas superiores. Coloque los electrodos exactamente como se indica en la figura. Presione fuerte los electrodos contra el pecho desnudo del paciente."

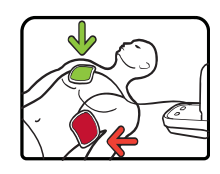

**Figura 7. TECNOHEART plus: Icono de acción – Fase 1** 

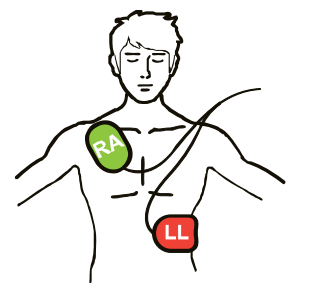

**Adulto:** 

edad superior a 8 años

peso superior a 25 kg

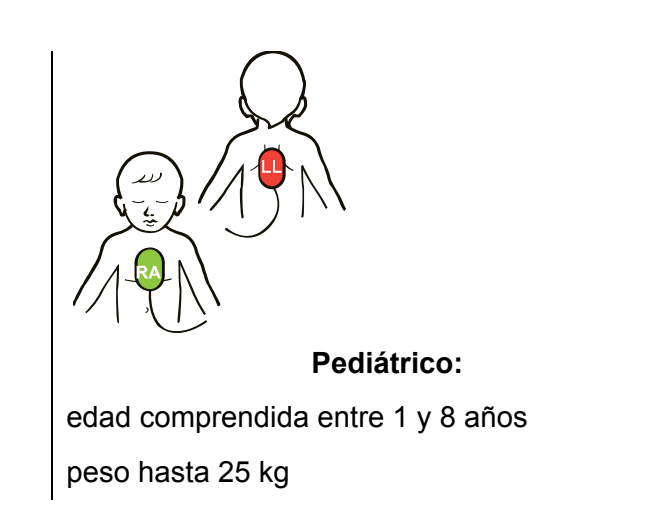

#### **Figura 8. Colocación de los electrodos**

Si los electrodos no están conectados, el dispositivo emitirá el siguiente mensaje de voz: x "Conecte los electrodos. Enchufe perfectamente el conector."

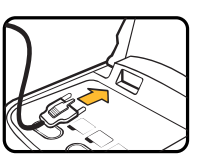

#### **Figura 9. TECNOHEART plus: Icono de desconexión de los electrodos**

Notas: Si el conector de los electrodos no está conectado en ninguna fase,el DEA pasará al Icono de desconexión del conector de los electrodos y el dispositivo emitirá el mensaje de voz "Conectar los electrodos. Enchufe perfectamente el conector.".

### **Fase 2**

Si los electrodos se colocan correctamente en el cuerpo del paciente, tal como se muestra en la figura,8 el dispositivo emite el mensaje de voz:

- "Análisis del ritmo cardíaco. No toque al paciente."
- "Descarga aconsejada. Carga. No toque al paciente." o
- "Análisis del ritmo cardíaco. No toque al paciente."
- "Descarga no aconsejada."

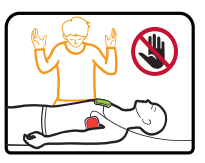

**Figura 10. TECNOHEART plus: Icono de acción – Fase 2** 

- Notas: Si el mensaje de voz emite "Descarga no aconsejada", el DEA pasará a la fase 4 que explica el procedimiento de la RCP.
- Notas: El DEA ejecuta directamente la Fase 2 en el momento del encendido después de que el socorrista haya conectado correctamente los electrodos al paciente. Además, si los electrodos están conectados al paciente, empezará la Fase 2 aunque el DEA esté todavía en la Fase 1. Esto puede reducir el tiempo de preparación para la descarga eléctrica para los socorristas expertos.
- Notas: Siga las órdenes de voz. No toque al paciente ni permite a otros tocarlo durante el análisis del DEA. Una vez concluido el análisis, el DEA aconsejará el tratamiento recomendado. Para mantener al paciente inmóvil, es necesario prestar la debida atención. Un paciente que se mueva podría llevar a un diagnóstico y, consiguientemente, a una terapia incorrectos, retrasados o menos eficaces.
- **Fase 3** 
	- "Presione ahora el botón rojo intermitente. Liberar choque eléctrico ahora."
	- x "Descarga suministrada." o" botón de Descarga no presionado."

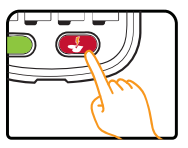

**Figura 11. TECNOHEART plus: Icono de acción - Fase 3** 

Notas: El DEA solo suministrará la descarga si es necesario. Un mensaje de voz informa al operador cuando debe presionar el botón de descarga para suministrar la terapia de desfibrilación.

#### **Fase 4**

- "Se puede tocar al paciente con total seguridad."
- x "Inicie la RCP." o "Si es necesario, Inicie la RCP."
- x "Haga dos respiraciones."
- $\bullet$  "Repita 2 ~3, 5 veces.
- "Interrumpa la RCP."

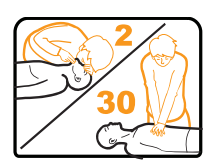

**Figura 12. TECNOHEART plus: Icono de acción - Fase 4** 

Notas: Si el dispositivo emite el siguiente mensaje de voz mientras el DEA está analizando, realice las siguientes acciones.

- El ritmo cambia, "Choque eléctrico cancelado.":
	- Pase al Paso 1. → Pase al Paso 2. → analizando ECG de nuevo → ritmo no desfibrilable  $\rightarrow$  Pase al paso 4.

o

Pase al Paso 1.  $\rightarrow$  Pase al Paso 2.  $\rightarrow$  analizando ECG de nuevo  $\rightarrow$  ritmo no desfibrilable  $\rightarrow$  Pase al Paso 3.  $\rightarrow$  Pase al Paso 4.

- Nota: Si se ha quitado el conector de los parches, comience a partir del Paso 1. De lo contrario, comience por el Paso 2.
	- x "Botón de choque no presionado." Pase al Paso 4. → Efectúe la RCP.
	- x "Batería descargada, sustituya la batería.":

El usuario sustituye la batería; encienda levantando la tapa. Una vez completado el autotest de encendido, utilice el dispositivo siguiendo paso a paso las instrucciones.

### **Disposiciones AHA 2010**

Una vez suministrada la descarga, el dispositivo emitirá el siguiente mensaje de voz:

- "Se puede tocar al paciente con total seguridad."
- x "Inicie la RCP."

Siga el sonido del metrónomo del DEA para contar las compresiones - La unidad emite un tono que corresponde por lo menos a más de 100 latidos por minuto (según las actuales directrices). Tenga en cuenta asimismo que el icono "Inicie la RCP." parpadea simultáneamente a la misma velocidad para otro apoyo. En este momento, las compresiones torácicas adecuadas requieren que la su profundidad sea al menos de 5

cm en los adultos.

Los socorristas ejecutan 5 ciclos de RCP; cada ciclo comprende 30 compresiones torácicas y 2 respiraciones de urgencia a intervalos de 30 compresiones torácicas cada 2 minutos. O bien ejecutan las compresiones torácicas sin respiraciones de urgencia. El DEA se mantendrá en modo RCP durante 2 minutos o 5 ciclos. Tras dos minutos de RCP, el dispositivo emitirá el siguiente mensaje de voz:

• "Interrumpa la RCP."

El DEA vuelve a la Fase 6, que analiza el ECG, y repite este procedimiento. Asegúrese de que nadie toque al paciente y proceda tal como se ha explicado más arriba. Siga estas instrucciones hasta la llegada del médico de urgencias, a quien confiará el paciente.

# **Notas sobre la ejecución de la RCP**

Durante la ejecución de la RCP Observar y escuchar el DEA, se emitirá el mensaje de voz "Inicie la RCP" y el icono de acción parpadeará a intervalos de 100 veces por minuto sonando simultáneamente a la intermitencia del icono de acción.

Se aconseja realizar compresiones torácicas profundas de, al menos, más de 5 cm a intervalos de 100 ~ 120 latidos por minuto, según las directrices AHA.

Notas: El usuario debe estar formado en el tratamiento SCA establecido previamente. En cualquier caso, debe seguir los mensajes de voz y las instrucciones visuales suministradas por el DEA.

# **Notas para la seguridad del usuario y de los presentes (las personas que rodean al socorrista y al paciente)**

#### **ADVERTENCIA: Asegúrese de que nadie toque al paciente antes de presionar**   $\bigwedge$ **el botón de descarga. Diga en voz alta, "**¡**Aléjense! No toquen al paciente." Y examine atentamente al paciente para asegurarse de que no haya ningún contacto antes de presionar el botón de descarga.**

No toque al paciente durante la fase de análisis del DEA o durante la aplicación de la descarga. La energía de desfibrilación podría provocar heridas. Si el DEA se utiliza según las instrucciones y nadie está en contacto con el paciente cuando se presiona el *botón de descarga*, no existen riesgos de daños para el socorrista ni para las personas presentes. El DEA no puede suministrar la descarga hasta que los electrodos no han sido aplicados a un paciente cuyo corazón necesite una descarga.

Notas: Respete las advertencias y las precauciones para más detalles.

# **MANTENIMIENTO**

**proveedor.** 

**ADVERTENCIA: El incumplimiento de las normas de mantenimiento que se**   $\sqrt{N}$ **facilitan en este manual, puede estropear el DEA o provocar un mal funcionamiento. Conserve el DEA según las instrucciones. ADVERTENCIA: Impida que penetren líquidos en el DEA. Evite verter líquidos**   $\bigwedge$ **en el DEA o en los accesorios. Verter líquidos en el DEA puede estropearlo o provocar incendios o sacudidas eléctricas. No esterilice el DEA ni los accesorios. ADVERTENCIA: No sumerja ninguna parte del DEA en agua ni en otro tipo de**   $\bigwedge$ **líquidos. El contacto con líquidos puede estropear gravemente el DEA o provocar incendios o sacudidas eléctricas. ADVERTENCIA: No intente calentar los electrodos con una fuente de calor a**   $\sqrt{N}$ **una temperatura superior a los 35°C. ADVERTENCIA: No limpie el DEA con materiales, detergentes o solventes**   $\sqrt{N}$ **abrasivos. ATENCIÓN Cumpla las leyes locales y las instrucciones de reciclaje sobre la eliminación o reciclaje de los componentes del DEA, incluidas las baterías. ATENCIÓN No ponga en cortocircuito la batería, ya que podría generar calor. Para evitar el cortocircuito, nunca ponga el terminal de la batería en contacto con objetos metálicos, especialmente durante el transporte. ATENCIÓN No salde la batería directamente. El calor aplicado durante la soldadura puede estropear la válvula de ventilación de seguridad situada en la tapa que cubre el polo positivo de la batería. ATENCIÓN No deforme la batería ejerciendo presión. No lance, golpee, deje caer ni doble la batería. ATENCIÓN No utilice la batería con baterías de otros fabricantes, de diferente tipo o modelo, como, por ejemplo, baterías en seco, baterías híbridas níquel-metal o baterías Li-ión, ya que podrían perder electrolitos y calor o explotar. ATENCIÓN Trate la batería con cuidado y no la utilice en aplicaciones no recomendadas por TECNO-GAZ. ATENCIÓN Mantenga la batería fuera del alcance de los niños para evitar accidentes. ATENCIÓN: Si detecta problemas con la batería, guárdela inmediatamente en un lugar seguro y póngase en contacto con el personal cualificado o con su** 

**ATENCIÓN Las operaciones de sustitución de las baterías y de colocación de los electrodos deben ser llevadas a cabo en las condiciones ambientales descritas en este manual. Si el DEA se pone en funcionamiento en condiciones ambientales fuera del intervalo recomendado, es posible que funcione incorrectamente.**

**Tras el uso del DEA, el servicio de asistencia técnica de TECNO-GAZ recomienda realizar las siguientes operaciones:** 

- 1. Utilice el Software AED Event Review para descargar las informaciones sobre la terapia efectuada y consérvelas adecuadamente. (Si no dispone del Software AED Event Review, póngase en contacto con su proveedor para recibir el apoyo necesario para la descarga.)
- 2. Quite los electrodos usados por el DEA y elimínelos de forma adecuada. (Para conocer los métodos de

eliminación adecuados, consulte el apartado sobre reciclaje y eliminación.)

- 3. Controle si la parte externa del DEA presenta grietas u otros signos de deterioro. Póngase en contacto inmediatamente con su proveedor o con el servicio de asistencia técnica de TECNO-GAZ en caso de daños.
- 4. Controle si la parte externa del DEA presenta restos de suciedad o de contaminación. Si es necesario, limpie el DEA con productos de limpieza autorizados.
- 5. Controle la caducidad del equipo, de los accesorios y de las partes, y la presencia de daños en los mismos. Si presentan daños o han superado la fecha de caducidad, sustitúyalos inmediatamente. Póngase en contacto con su proveedor local autorizado TECNO-GAZ.
- 6. Instale los nuevos electrodos o baterías. Antes de instalar los nuevos electrodos, controle su fecha de caducidad.
- 7. Tras la instalación de la nueva batería. Controle el indicador de estado. Si el indicador de estado no muestra "O", consulte el apartado para la resolución de problemas incluida en este manual. Si el problema persiste, póngase en contacto con su vendedor local autorizado para recibir asistencia técnica.
- 8. Encienda el DEA y controle que el dispositivo funciones correctamente, por ejemplo, controle que se oiga el mensaje de voz "Unidad OK". Apague el DEA.
- 9. Póngase en contacto con TECNO-GAZ tras el uso. Para nuestra empresa, es importante estar informada cada vez que nuestros clientes hayan tenido la oportunidad de usar uno de nuestros productos, incluso si la terapia no se lleva a cabo en el ámbito del accidente. Esta información es de vital importancia para el desarrollo y la mejora continuos del tratamiento del paro cardíaco súbito.

# **Reciclaje y Eliminación**

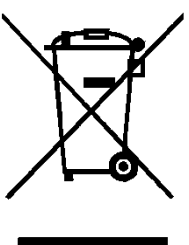

Cuando la batería o los accesorios del DEA alcanzan el final de su vida útil, recíclela o elimínela respetando las disposiciones locales y regionales.

Notas: Se aconseja eliminar el DEA dirigiéndose a instalaciones específicas autorizadas por el gobierno o por las autoridades locales, diferentes de los centros municipales de recogida selectiva.

Notas: La eliminación correcta del viejo dispositivo ayudará a evitar consecuencias negativas para el medio ambiente y para la salud humana.

Notas: Para más información sobre la eliminación del viejo dispositivo, póngase en contacto con el departamento municipal oportuno, con el servicio de eliminación de residuos o con su proveedor.

**Según el art. 13 del Decreto Legislativo del 25 de julio de 2005, n.º 151 "Aplicación de las Directivas 2002/95/CE, 2002/96/CE y 2003/108/CE, correspondientes a la reducción del uso de sustancias peligrosas en los aparatos eléctrico y electrónicos, así como a la eliminación de los residuos" y el Decreto Legislativo 188 del 20 de noviembre de 2008 "Aplicación de la directiva 2006/66/CE sobre pilas, acumuladores y sus residuos"** 

El símbolo del contenedor tachado presente en el aparato, la pila y el acumulador o en su embalaje, indica que tanto el aparato como sus pilas/acumuladores, al final de su vida útil, deben recogerse por separado respecto de otros residuos.

En particular, la recogida selectiva del presente **aparato** cuando alcanza el final de su vida útil debe ser organizada y gestionada

- a) directamente por el usuario, en caso de que este último decida deshacerse del aparato sin sustituirlo con otro nuevo para emplearlo con las mismas funciones;
- b) por el fabricante, entendido como el sujeto que ha introducido y comercializado por primera vez en Italia, o vende con su marca, el aparato que ha sustituido el anterior, en caso de que, simultáneamente a la decisión de deshacerse del aparato al final de su vida útil, el usuario realice una compra de un producto de tipo equivalente y destinado a las mismas funciones. En este último caso, el usuario podrá solicitar al fabricante la retirada del aparato durante los 15 días naturales siguientes a la entrega del nuevo aparato.

En cuanto a las **pilas/acumuladores** el usuario deberá entregar estos productos a los centros de recogida selectiva autorizados por las autoridades competentes.

La adecuada recogida selectiva del aparato y de las pilas/acumuladores para su posterior reciclaje, tratamiento y eliminación compatible con el respeto del medio ambiente, contribuye a evitar posibles efectos negativos en el medio ambiente y en la salud humana y favorece la reutilización y/o reciclado de los materiales que los componen.

Para retirar las pilas/ acumuladores, consulte las indicaciones específicas del fabricante.

La eliminación ilegal de aparatos, pilas y acumuladores por parte del usuario comporta la aplicación de las sanciones referidas en la normativa legal.

#### **Devolución del DEA y de los componentes de sistema**

Para devolver el DEA y/o los accesorios, póngase en contacto con el personal cualificado o con su proveedor local.

#### **Asistencia**

El DEA no requiere ningún otro tipo de mantenimiento ordinario, aparte de la limpieza, el mantenimiento de la batería y la actividades de servicio indicados por el establecimiento del usuario. Para más información, consulte el manual de mantenimiento del DEA. El personal cualificado en el establecimiento del usuario puede llevar a cabo controles periódicos del DEA. Si necesita asistencia, póngase en contacto con el personal cualificado o con su proveedor local.

# **Controles de seguridad periódicos**

 $\bullet$ 

Se recomienda realizar anualmente los siguientes controles.

- x Controle si el dispositivo presenta daños mecánicos o de funcionamiento.
- Controle que las etiquetas exteriores de seguridad estén legibles.

#### **Limpieza**

Limpie el DEA con un paño suave humedecido con una de las siguientes sustancias:

- Agua con jabón.
- x Alcohol isopropílico (solución al 70%)

Pata limpiar los cables y los electrodos, respete las siguientes instrucciones de uso adiuntadas a estos componentes.

Evite verter líquidos en el DEA, sobre todo en las zonas de los conectores. Si accidentalmente se vierten líquidos en el DEA, límpielo y séquelo con cuidado antes de volverlo a utilizar. Si tiene dudas sobre la seguridad del DEA, consulte al personal cualificado o a su proveedor local para recibir asistencia al respecto.

#### **Mantenimiento de la batería**

La duración de uso de la batería nueva puede ser de al menos 10 horas de control o 200 descargas (excluido el periodo de RCP entre la terapia de desfibrilación) o la combinación de ambos. La batería en modo standby (introducida en el DEA) tiene una vida media (5 años desde la fecha de producción). Si el indicador de estado de la batería muestra una barra, podría ser necesario sustituir la batería. Si la batería no está en el DEA, su duración corresponde a la fecha de caducidad. (2 años desde la fecha de fabricación)

Para diagnosticar el motivo por el que el indicador de estado indica "X", consulte el apartado para la resolución de problemas.

#### **Mantenimiento de los electrodos**

Los electrodos deben sustituirse si:

- Su fecha de caducidad ha sido superada
- Cuando los electrodos se han utilizado (se trata de un dispositivo monouso) y deben sustituirse.)
- x El embalaje de los electrodos nuevos está estropeado
- Los electrodos han estado expuestos al aire

# **Sustituya los electrodos**

- 1. Extraiga los electrodos de repuesto de su caja de protección.
- 2. Desconecte el conector de los electrodos del DEA.
- 3. Presione con fuerza los electrodos para asegurarse de que estén completamente introducidos.
- 4. Encienda el DEA.
- 5. Controle el indicador de estado. Si los electrodos se han introducido correctamente, el indicador de estado mostrará"O" tras unos 6 segundos.
- 6. De ser necesario, informe al personal encargado de la seguridad o del mantenimiento del DEA.
- 7. Actualice las informaciones pertinentes para indicar la fecha de sustitución de los electrodos y de las baterías.
- 8. Eliminación de los viejos electrodos.

# **Mantenimiento del DEA**

TECNO-GAZ recomienda a los usuarios efectuar controles periódicos. Un control de mantenimiento adecuado podría ser:

- 1. Controle el indicador de estado. Si el indicador de estado muestra "X", significa que se ha detectado un problema. Consulte el apartado correspondiente a la resolución de problemas de este manual.
- 2. Controle la fecha de caducidad de los electrodos. Si se ha superado la fecha de caducidad de los electrodos, retírelos y sustitúyalos. Diríjase al personal de asistencia cualificado o a su proveedor local para la sustitución.

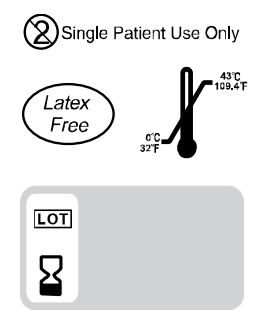

#### **Figura 13. Fecha de caducidad de los electrodos**

- 3. Controle los daños o la fecha de caducidad del DEA y de los accesorios. Sustituya el accesorio estropeado o caducado.
- 4. Controle si la parte externa del DEA presenta grietas u otros signos de deterioro. Si detecta daños, póngase en contacto con el personal cualificado o con su proveedor local.
- 5. Asegúrese de que el usuario experto conozca la ubicación del DEA y de que éste sea fácilmente accesible a los Socorristas en cualquier momento.
- 6. Asegúrese de que todos los usuarios hayan recibido una formación actualizada sobre las técnicas de RCP y sobre el uso del DEA. Para los periodos de los cursos de actualización recomendados, consulte a la organización o al centro encargado de la formación.

# **RESOLUCIÓN DE LOS PROBLEMAS**

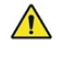

 $\sqrt{N}$ 

**ADVERTENCIA: Si no está seguro de la exactitud de las mediciones, controle los signos vitales del paciente con otros métodos; después, asegúrese de que el DEA funcione correctamente.** 

**ADVERTENCIA: Para reducir el riesgo de choques eléctricos, no intente bajo ningún concepto quitar la tapa. No hay componentes que puedan ser sustituidos por el operador y las intervenciones en el DEA deben ser realizadas por un técnico cualificado.** 

# **General**

Si el DEA detecta un error, en el indicador de estado puede aparecer "X". Contacte con el personal de asistencia cualificado o con su distribuidor local.. Antes de contactar con el personal cualificado o con su proveedor, asegúrese de haber respetado las condiciones ambientales referidas en el manual, como temperatura, humedad, altitud, etc.

# **Medidas correctivas**

Controle la fecha de caducidad de los electrodos. Cambie los electrodos si han superado la fecha del caducidad. Controle la fecha de caducidad y la duración en standby de la batería. Cambie la batería si la fecha de caducidad o la duración en standby se ha superado.

A continuación se incluye una lista con los posibles errores y las intervenciones de corrección.

Si el indicador de estado aún no muestra "X" o no se oye un mensaje de advertencia cuando el DEA está encendido o si por cualquier motivo se sospecha que el DEA no funciona correctamente, póngase en contacto con el personal cualificado o con su proveedor local o directamente con TECNO-GAZ para recibir asistencia. (info@TECNO-GAZ.co.kr)

#### **1. No hay respuesta cuando se abre la tapa del DEA.**

- x Un módulo CPU podría no funcionar. Informe al personal cualificado o a su proveedor local para controlar y sustituir el módulo CPU.
- x Es posible que la batería no esté introducida o esté descargada. Si la batería no está introducida en su asiento, introdúzcala. (Consulte el capítulo Funcionamiento de la Barería.) Si la batería está descargada, sustitúyala. (Consulte el apartado Mantenimiento)
- **2. Las señales acústicas no suenan durante el funcionamiento.** 
	- No utilice el DEA; póngase en contacto con el personal cualificado o con su proveedor local.
- **3. Las señales acústicas se oyen pero la voz no funciona correctamente.**
- Vuelva a conectar el cable o sustituva el altavoz.
- **4. El dispositivo emite el mensaje de voz "Conecte los electrodos. Conecte el conector."** 
	- x Vuelva a conectar bien el conector de los electrodos en el empalme de los electrodos o sustituya los electrodos.
- **5. El icono de acción no parpadea.** 
	- No utilice el DEA y póngase en contacto con el personal cualificado o con su proveedor local.
- **6. El mensaje de voz no se oye bien.** 
	- No utilice el DEA y póngase en contacto con el personal cualificado o con su proveedor local.
- **7. El indicador de estado de la batería no muestra 3 barras a pesar de haber sustituido la batería.** 
	- Si el indicador de estado de la batería no muestra 3 barras a pesar de haber cambiado la batería, no utilice el DEA y póngase en contacto con el personal cualificado o con su proveedor local.

# **EMI (Interferencia electromagnética)**

**ADVERTENCIA: Mantenga al paciente bajo vigilancia durante el suministro de**   $\sqrt{N}$ **la descarga. Es posible, aunque improbable, que las señales electromagnéticas irradiadas por fuentes externas al paciente y al DEA generen valores inexactos. No confíe plenamente en las mediciones del DEA para valorar el estado del paciente.** 

**ADVERTENCIA: Es posible que cualquier aparato con transmisión de frecuencias de radio y otras fuentes de perturbación eléctrica situadas cerca puedan causar interrupciones en el funcionamiento del DEA.** 

**ADVERTENCIA: Es posible, aunque improbable, que al utilizar un relé de conmutación para el encendido/apagado el DEA funcione mal . No utilice el DEA con aparatos para electrocauterización o diatermia o en ambientes similares.** 

Este DEA ha sido probado y ha resultado conforme a los requisitos exigidos para los aparatos médicos de la IEC60601-1-y de la Directiva 93/42/EEC sobre dispositivos médicos. Estos límites se establecen para proporcionar una adecuada protección contra eventuales interferencias perjudiciales en una instalación médica tradicional.

Sin embargo, a causa de la proliferación, en los ambientes hospitalarios, de aparatos que transmiten frecuencias de radio o otras fuentes de interferencia eléctrica (aparatos electroquirúrgicos, teléfono móviles, radios móviles de dos vías, aparatos eléctricos y televisiones de alta definición), los elevados niveles de dicha interferencia, debidos a la cercanía o intensidad de una fuente, pueden provocar una interrupción del funcionamiento del DEA.

**ADVERTENCIA: El DEA ha sido proyectado para ser utilizado en ambientes donde la señal puede ser limitada por interferencias electromagnéticas. Durante estas interferencias, las mediciones podrían parecer inexactas o podría parecer que el DEA no funcione correctamente.** 

El funcionamiento anómalo del DEA puede indicarse a través de mediciones irregulares, interrupciones del funcionamiento u otros funcionamientos anómalos. Si detecta esto, inspeccione el área para determinar la fuente del funcionamiento anómalo. Realice las siguientes acciones para intentar eliminar estos funcionamientos irregulares:

- x Apague y encienda los aparatos que estén cerca para aislar el aparato afectado.
- Vuelva a orientar y colocar el equipo que interfiere.
- Aumente la distancia entre el aparato que interfiere y el afectado.

El DEA genera, usa y puede suministrar energía de radiofrecuencia. Si el DEA no se instala ni utiliza en conformidad con estas instrucciones, podría causar interferencias perjudiciales con otros dispositivos cercanos.

Si necesita asistencia, póngase en contacto con el personal cualificado o con su proveedor local.

### **Obtener asistencia técnica**

 $\sqrt{N}$ 

Para recibir información y asistencia, o para pedir el manual de mantenimiento del DEA, póngase en contacto con su proveedor local. El manual de mantenimiento proporciona las informaciones necesarias al personal cualificado o al proveedor local para realizar el mantenimiento del DEA.

La asistencia técnica debe solicitarse al depósito que cobró el dispositivo, o bien, directamente a:

**TECNO-GAZ S.P.A.**  Tel. +39 0521 8380 - Fax +39 0521 833391 **MEDILINE ITALIA S.r.l.1**  Tel. +39 0522 942997 - Fax +39 0522 944800 e-mail : service@tecnogaz.com

# **GLOSARIO**

#### **Paro cardíaco súbito (SCA)**

El paro cardíaco súbito es una condición en la que el corazón deja de bombear imprevistamente de forma eficaz a causa de un mal funcionamiento del sistema eléctrico del corazón. Con frecuencia las víctimas de SCA no presentan señales o síntomas premonitorios. El SCA puede darse incluso en personas con condiciones cardíacas previamente diagnosticadas. La supervivencia de una víctima de SCA depende de la tempestividad de la reanimación cardiopulmonar (CPR). El uso de un desfibrilador externo durante los primeros minutos de colapso puede aumentar notablemente las posibilidades de supervivencia de los pacientes. El infarto y el SCA no son lo mismo, aunque a veces el infarto pueden desembocar en el SCA. Si se detectan síntomas de un ataque cardíaco (dolor, presión, respiración limitada, sensación de compresión en el pecho u otras partes del cuerpo), hay que dirigirse inmediatamente a un médico de urgencia.

#### **Rito cardíaco**

El ritmo eléctrico normal mediante el cual el músculo cardíaco se contrae para crear el flujo sanguíneo en todo el cuerpo se conoce como Ritmo Sinusal. La fibrilación ventricular (VF) causada por señales eléctricas caóticas en el corazón suele ser la causa de SCA, pero puede suministrarse una descarga para restablecer el ritmo sinusal. El tratamiento se llama desfibrilación. El DEA ha sido proyectado para detectar automáticamente la fibrilación ventricular (VF) y ejecutar la desfibrilación en víctimas de paro cardíaco súbito.

#### **Taquicardia ventricular /Fibrilación Ventricular**

Es un ritmo cardíaco potencialmente letal que puede curarse con la terapia utilizando el DEA.

#### **Ritmo sinusal**

El Ritmo Sinusale es el ritmo eléctrico normal mediante el cual el músculo cardíaco se contrae y se expande para crear el flujo sanguíneo en todo el cuerpo.

#### **Choque bifásico**

El choque bifásico es una corriente eléctrica que atraviesa el corazón, primero en una dirección y después en otra.

#### **Forma de onda Exponencial Bifásica Truncada (BTE)**

 La Forma de onda exponencial bifásica truncata (BTE) equivale a impulso de salida autocompensador.

#### **Pad**

Los pad son los electrodos que se colocan en el tórax del paciente para poder suministrar la terapia.

#### **Interferencia electromagnética**

La interferencia electromagnética es la interferencia de radio que podría provocar un funcionamiento anómalo de los equipos electrónicos.

#### **Medición de la impedancia**

La medición de la impedancia es un control que se efectúa para comprobar la integridad del contacto del DEA con el paciente.

#### **Detección de la Desfibrilación**

El ritmo eléctrico con el que las contracciones del músculo cardíaco pueden detectarse y utilizarse para el diagnóstico médico y la lectura resultante se llama Electrocardiograma (ECG). El DEA ha sido proyectado para analizar el ECG del paciente a fin de detectar la fibrilación ventricular (VF) del corazón. Si se detecta una fibrilación ventricular (VF), el DEA suministra una descarga eléctrica cuidadosamente proyectada para interrumpir la actividad eléctrica caótica presente en el músculo cardíaco durante el SCA. Esto puede permitir que el corazón de la víctima recupere un ritmo sinusal.

#### **TECNOHEART plus®**

El DEA es un dispositivo semiautomático utilizado para la aplicación de una terapia de desfibrilación externa para reanimar a las víctimas de SCA, inconscientes, que no respiran, o que no dan señales de vida.

#### **Software AED Event Review**

El Software AED Event Review es un software que puede utilizarse con el DEA y con la tarjeta SD (o con el cable para la comunicación por infrarrojos). Puede recuperar y visualizar la información sobre la terapia efectuada con el DEA. Además, el Software AED Event Review puede utilizarse para configurar el DEA.

#### **Más información**

Si ha utilizado el DEA o si desea recibir más información sobre el DEA, sobre sus accesorios o sobre cualquier otro producto, póngase en contacto con TECNO-GAZ.

# **ESPECIFICACIONES TÉCNICAS**

# **Descarga eléctrica de Desfibrilación**

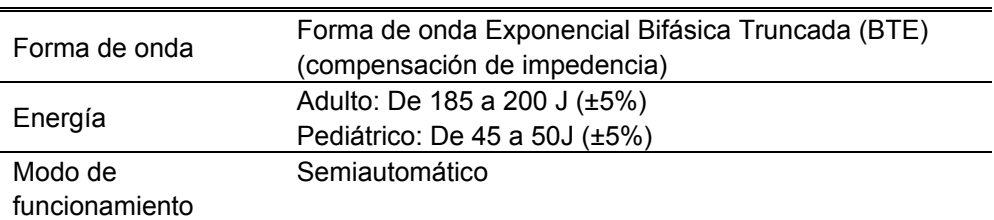

# **ECG**

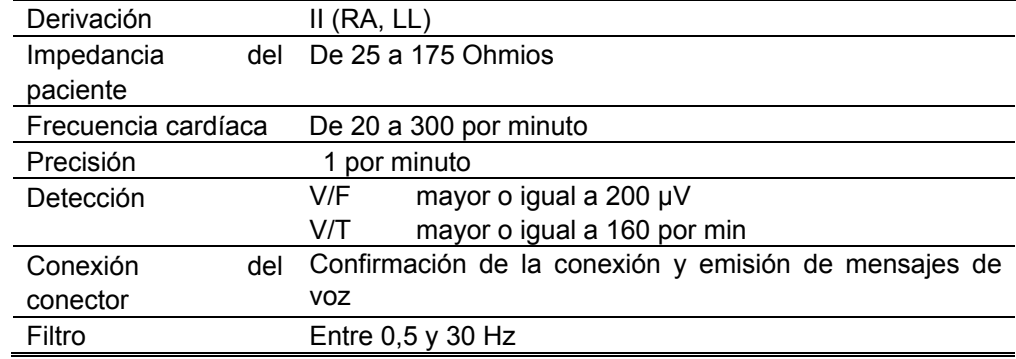

# **Indicaciones**

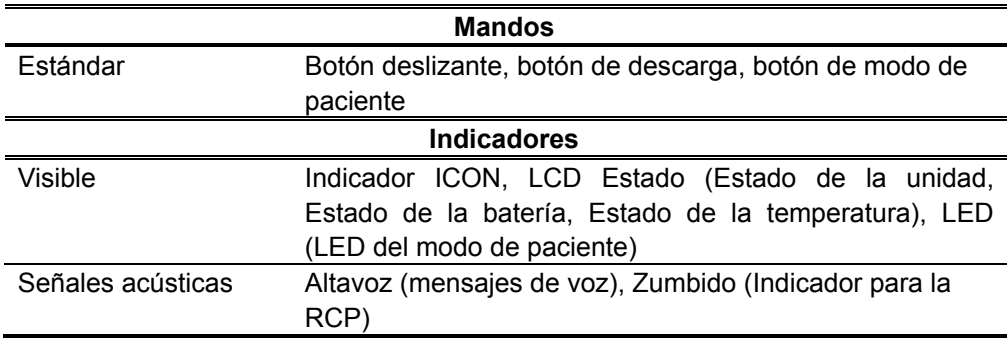

# **Características físicas**

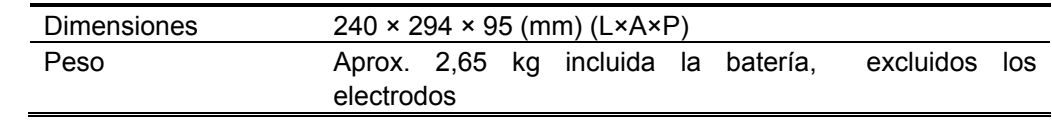

# **Condiciones ambientales**

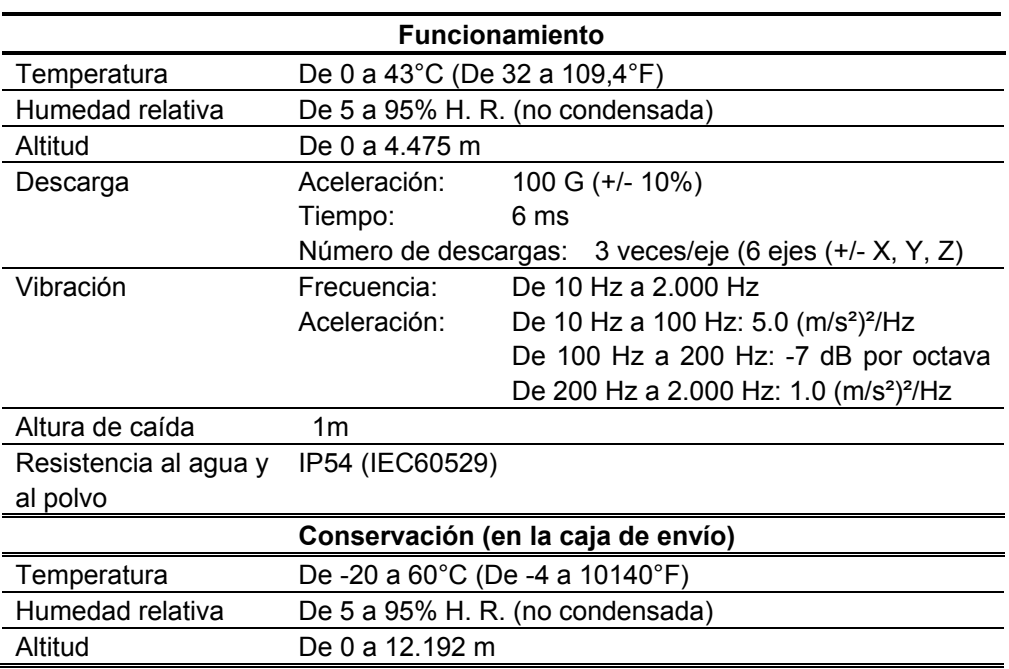

# **Autotest**

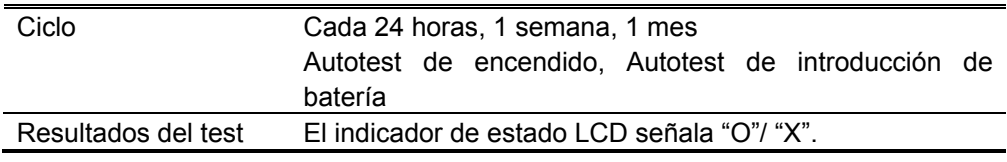

# **Copia de seguridad y comunicación de datos**

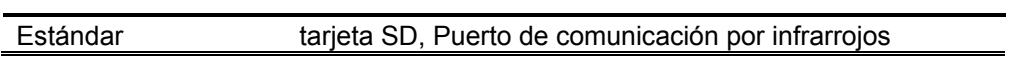

# **Especificaciones de los accesorios**

# **Electrodos**

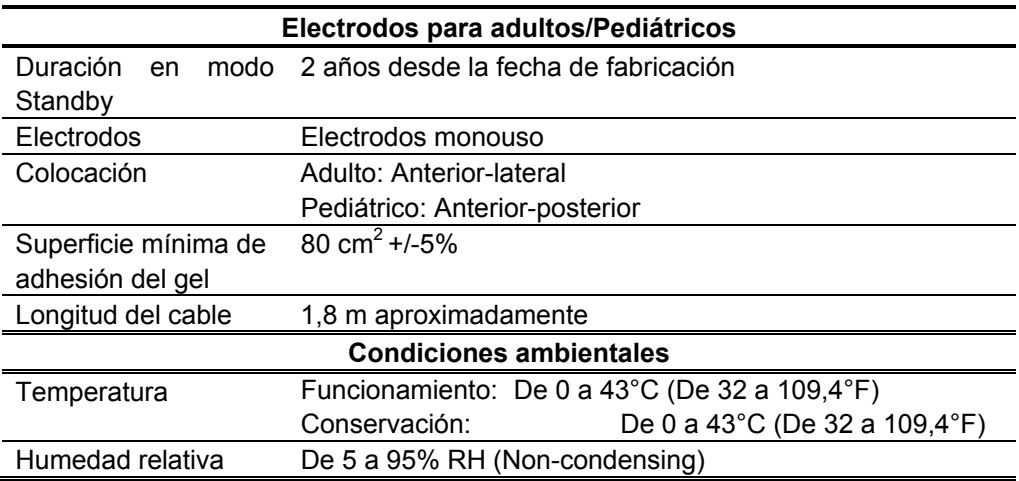

#### **Batería**

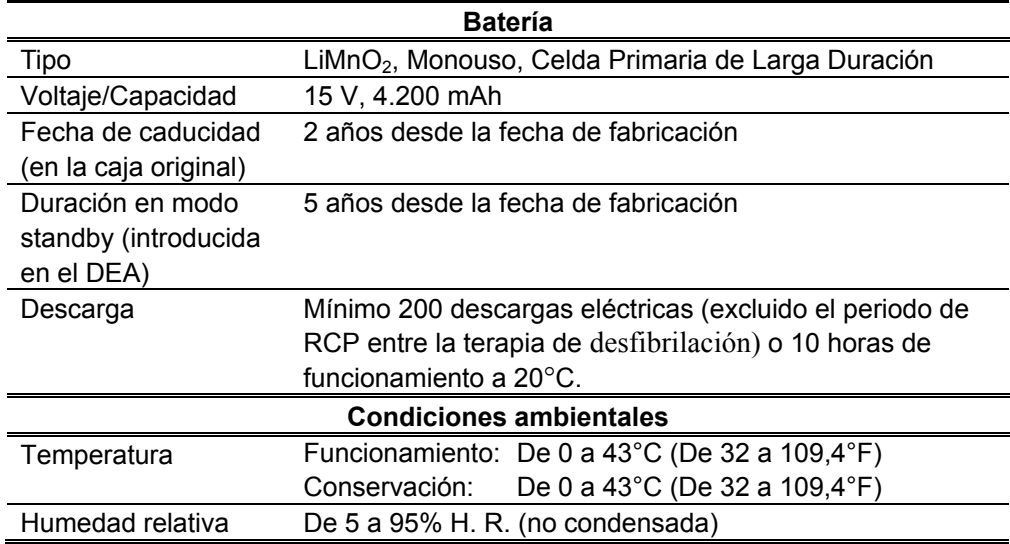

# **Forma de onda de desfibrilación**

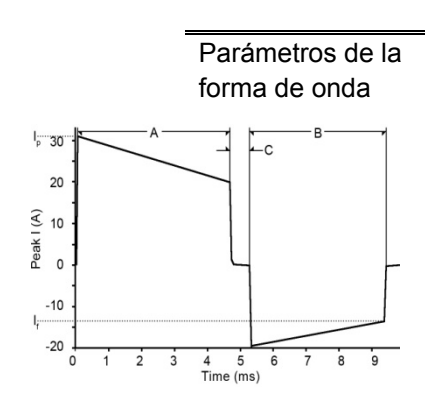

**Forma de onda de desfibrilación** 

Los parámetros de la forma de onda se regulan automáticamente en función de la impedancia de desfibrilación del paciente. En el esquema de la izquierda, A es la amplitud del latido 1 y B es la amplitud del latido 2 de la forma de onda; C es el intervalo del interlatido,  $I<sub>p</sub>$  es la corriente de pico y  $I_f$ , la corriente final.

El DEA suministra descargas eléctricas para cargar imped ancias entre 25 y 175 ohmios. La duración de cada impul so de la forma de onda se regula dinámicamente sobre la base de la carga suministrada, para compensar las vari aciones de impedancia del paciente, tal como se muestra a continuación:

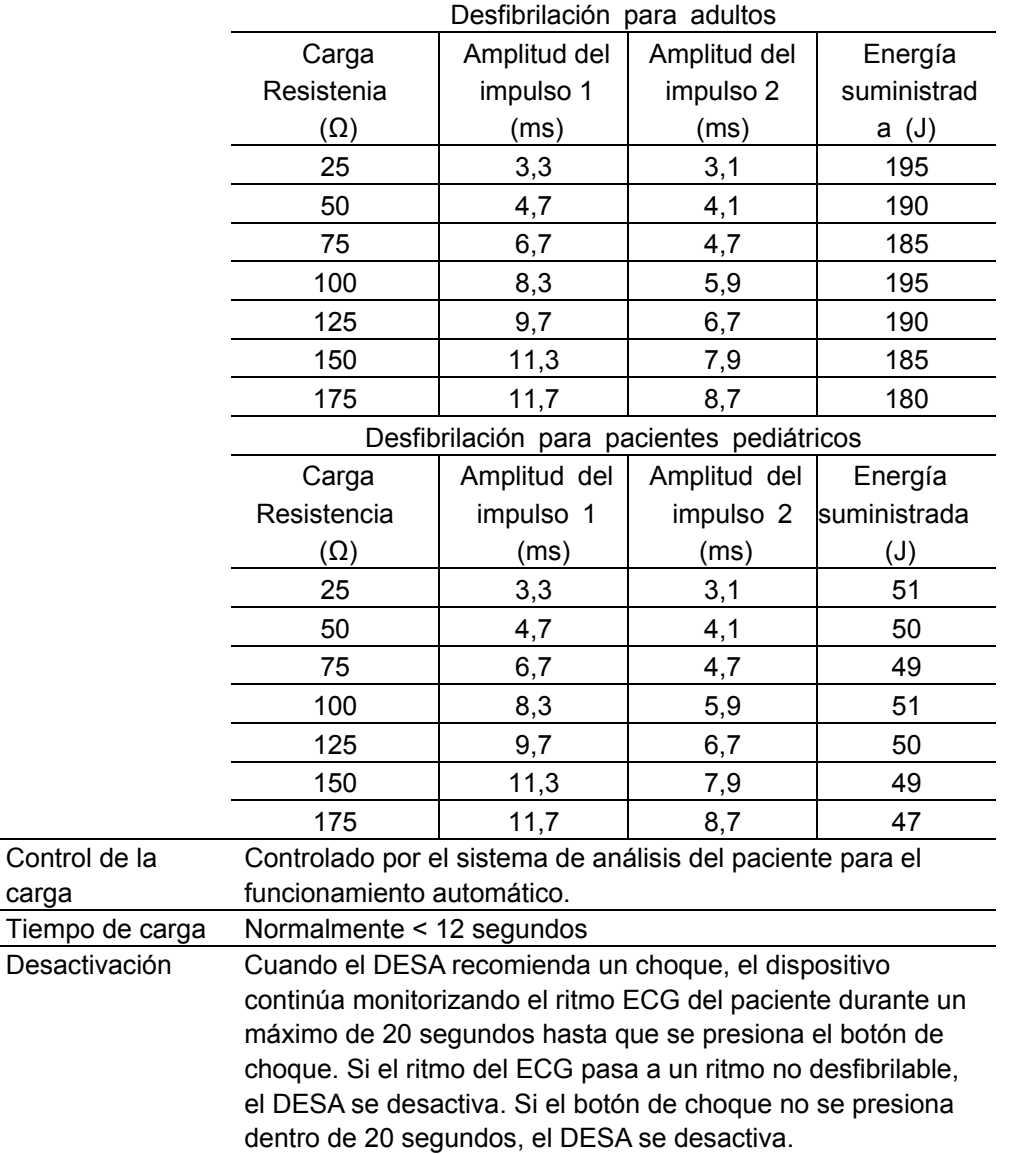

# **Rendimiento del análisis ECG**

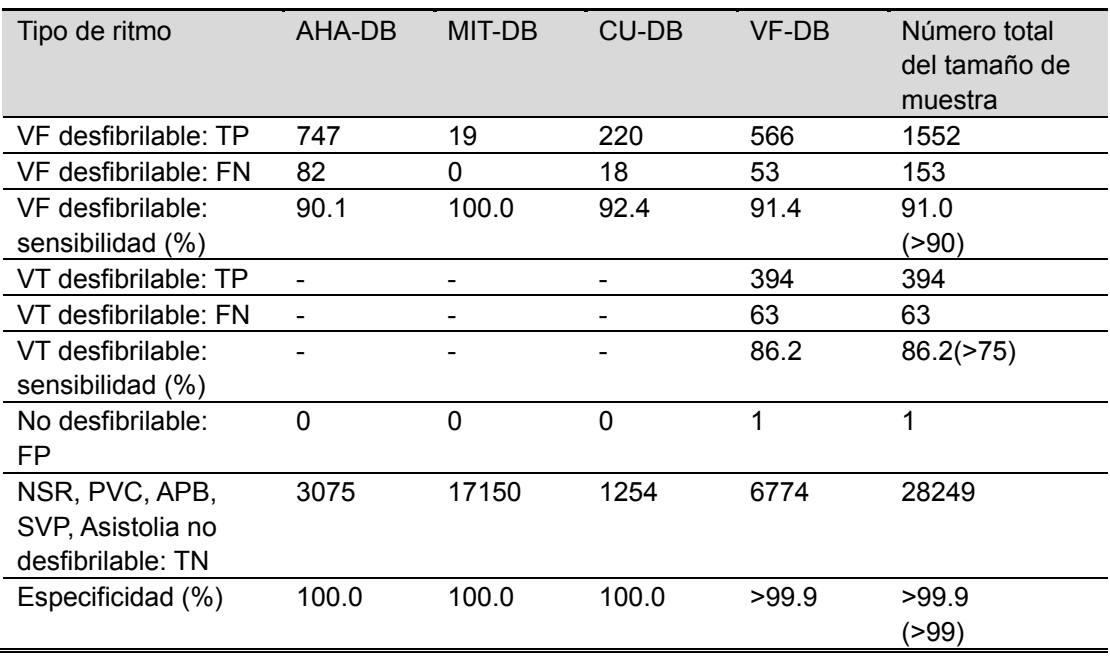

#### **Base de datos para análisis ECG**

- De la base de datos oficial de la AHA (American Heart Association)
- From MIT (Massachusetts institute Technology) official database (CU-DB: Base de datos de arritmia ventricular creada por la Universidad de Creighton; VF-DB: MIT-BIH Base de datos de arritmia ventricular maligna)

### **Ritmo ECG para determinar si es oportuno suministrar una descarga**

- Fibrilación ventricular con amplitud superior o igual a 0,2 mV
- Taquicardia ventricular con frecuencia cardíaca superior o igual a 160 bpm

# **Conformidad**

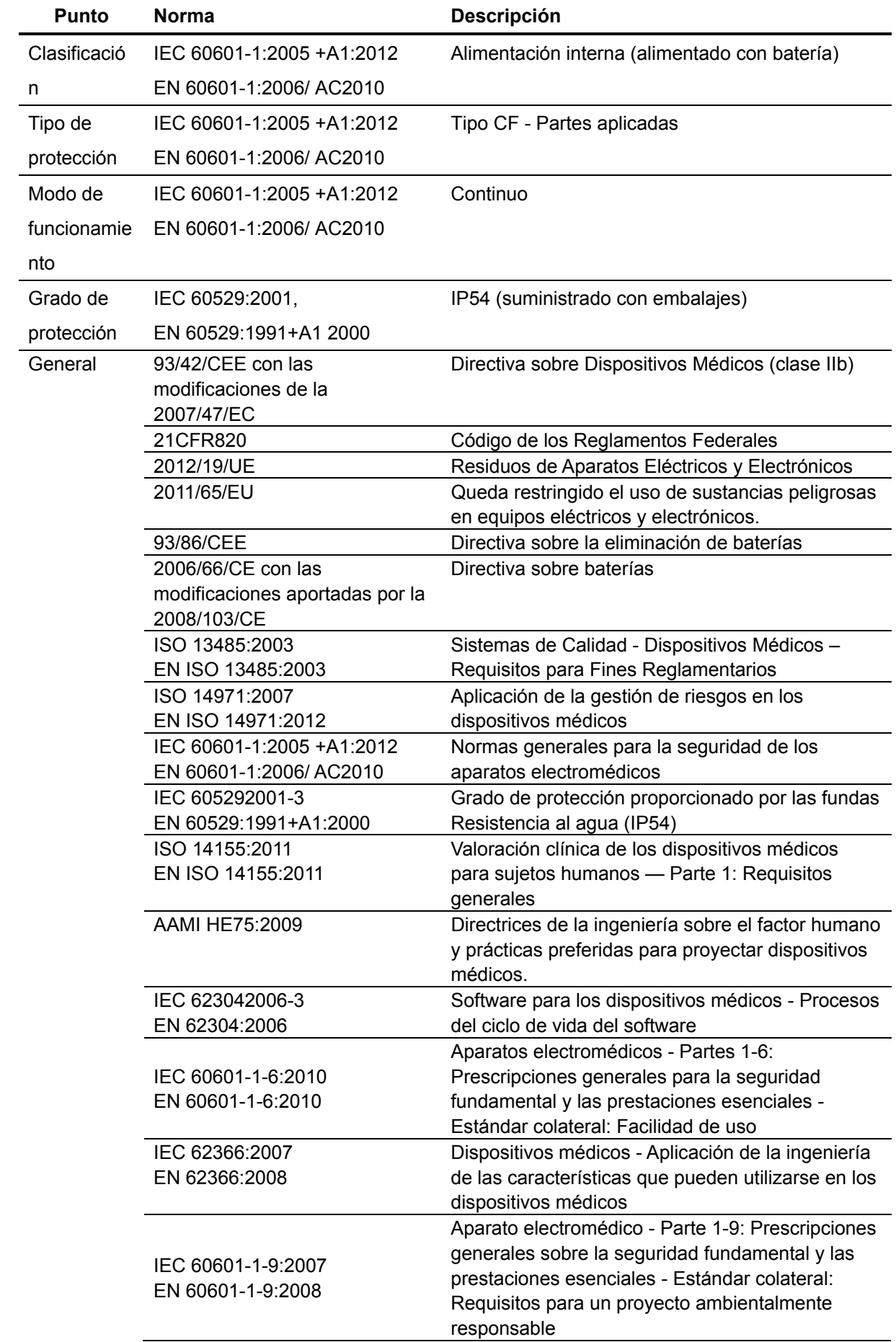

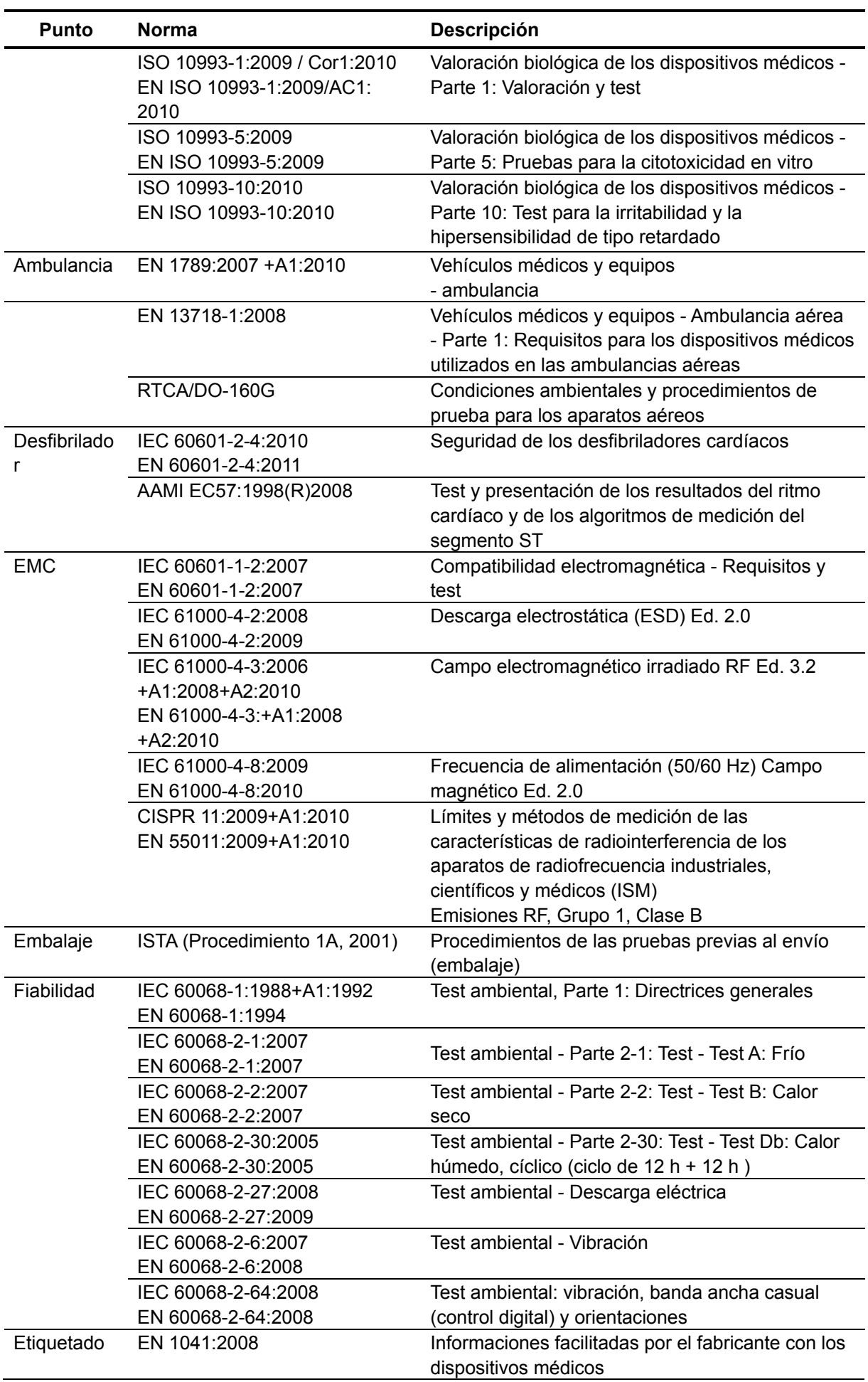

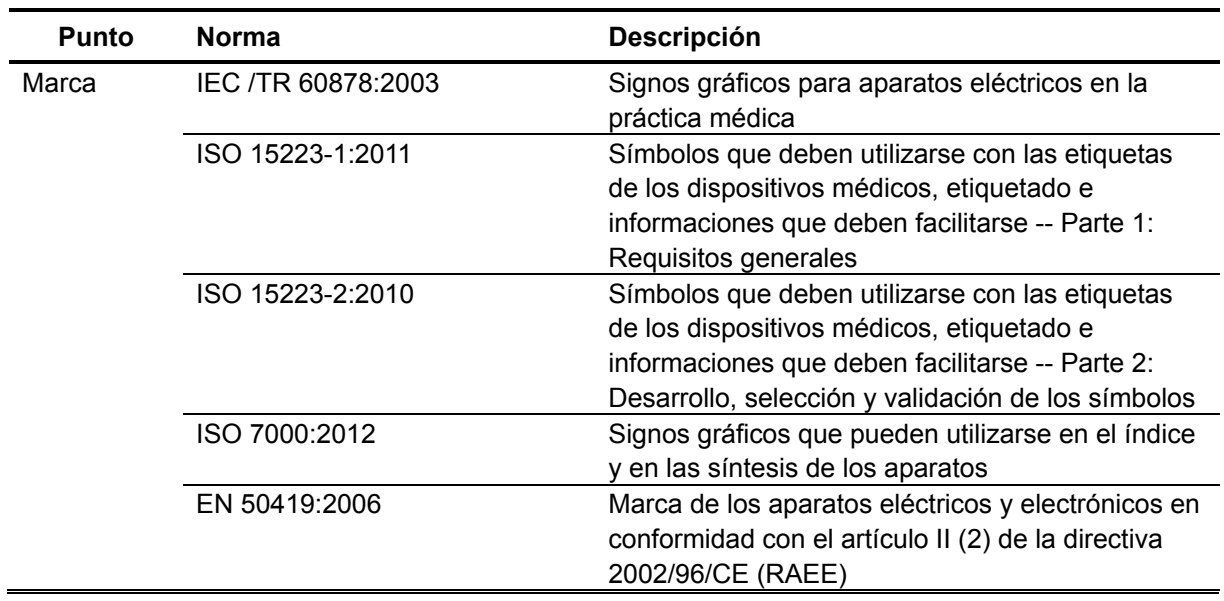

# **Declaración del Fabricante**

#### **ADVERTENCIA: Para obtener las mejores prestaciones del producto y la**   $\bigwedge$ **máxima precisión de medición, utilice solo los accesorios suministrados o recomendados por TECNO-GAZ. Utilice los accesorios según las instruccio nes de uso del fabricante y los estándares de sus instalaciones. El uso de accesorios, transductores y cables diferentes de los especificados, puede provocar un aumento de las emisiones y/o una reducción de la inmunidad del DEA.**

El DEA es idóneo para ser usado en el ambiente electromagnético especificado. El cliente y/o el usuario del DEA debe asegurarse de que el dispositivo se utilice en un ambiente ele ctromagnético que se ajuste a las siguientes prescripciones;

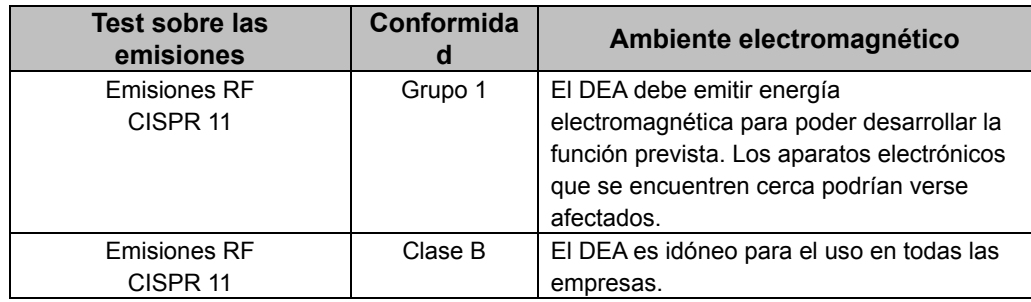

#### **Tabla 5. Emisiones electromagnéticas (IEC60601-1-2)**

#### **Tabla 6. Inmunidad electromagnética (IEC60601-1-2)**

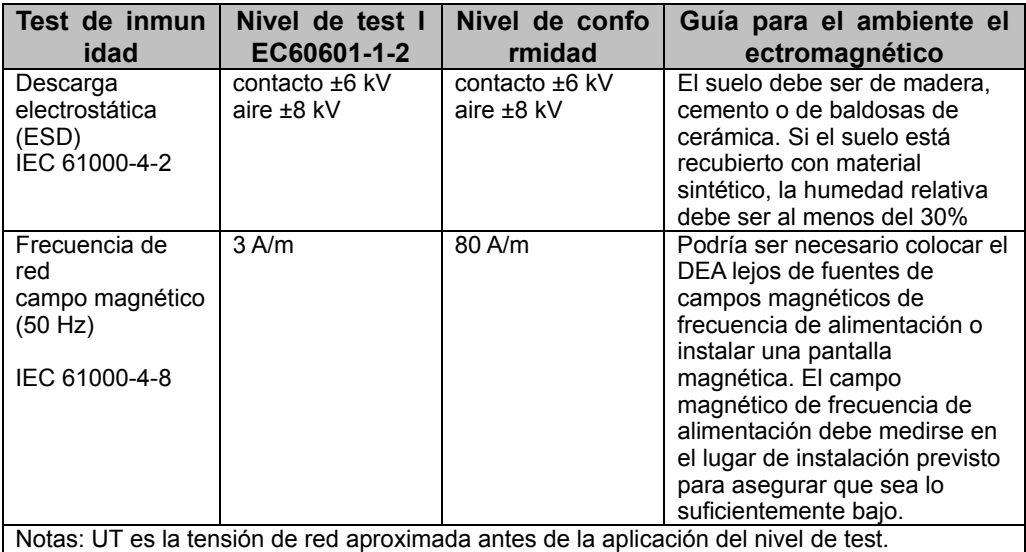

| <b>Test de</b>                                                                                                    | <b>IEC60601</b>                                                                                                    | <b>Nivel de</b>  | Guía para el ambiente                                                                                                    |  |
|----------------------------------------------------------------------------------------------------|----------------------------------------------------------------------------------------------------|------------------|----------------------------------------------------------------------------------------------------|--|
| inmunidad<br>Nivel de test<br>conformidad<br>electromagnético<br>El DEA es idóneo para el uso en el ambiente magnético especificado más abajo. El cliente o                                                                                                    |                                                                                                    |                  |                                                                                                    |  |
| el usuario del DEA debe asegurarse de que el dispositivo se utilice en dicho ambiente.                                                                                                    |                                                                                                    |                  |                                                                                                    |  |
|                                                                                                    |                                                                                                    |                  | Los aparatos de comunicación RF<br>portátiles y móviles deben<br>utilizarse a distancia de cualquier<br>parte del DEA, incluidos los<br>cables. La distancia mínima<br>aconsejada se calcula en función<br>de la ecuación aplicable a la<br>frecuencia del transmisor. |  |
|                                                                                                    |                                                                                                    |                  | Distancia de separación<br>aconsejada<br>$d = 1,2 \sqrt{P} 80$ MHz a 800 MHz                                                                                                    |  |
| RF irradiada<br>IEC 61000-4-3                                                                                                    | 3V/m, 10 V/m, 20<br>V/m<br>80 MHz ~ 1 GHz<br>1 GHZ~ 2,5 GHz<br>(Estos valores se<br>configuran de<br>acuerdo con la<br>directiva IEC60601-<br>$2-4.$ | 10 V/m.<br>20V/m | $d = 2.3 \sqrt{P} 800 \text{ MHz}$ a 2.5 GHz                                                                                                    |  |
|                                                                                                    |                                                                                                    |                  | Donde P es el coeficiente máximo<br>de potencia en la salida del<br>transmisor en vatios (W), según el<br>fabricante del transmisor, y d es la<br>distancia de separación<br>aconsejada en metros (m).                                                                 |  |
|                                                                                                    |                                                                                                    |                  | Las intensidades de campo de los<br>transmisores RF fijos, según ha<br>establecido un estudio<br>electromagnético del lugar, <sup>a</sup><br>deben ser inferiores al nivel de<br>conformidad en cualquier gama<br>de frecuencia. <sup>b</sup>                          |  |
|                                                                                                    |                                                                                                    |                  | Pueden producirse interferencias<br>cerca de aparatos marcados con<br>el siguiente símbolo:                                                                                                    |  |
|                                                                                                    |                                                                                                    |                  | (((())                                                                                                    |  |
| Notas: Frecuencias máximas permitidas, de 80 MHz a 800 MHz<br>Notas: Es posible que estas indicaciones no puedan aplicarse en todas las situaciones.<br>La<br>propagación electromagnética está influida por la absorción y la reflexión de estructuras,<br>objetos y personas.                                                                                                    |                                                                                                    |                  |                                                                                                    |  |
| aLas intensidades de campo desde transmisores fijos, como las estaciones base para<br>radioteléfonos (móviles/inalámbricos) y radios<br>móviles<br>terrestres,<br>equipos<br>de<br>radioaficionados, transmisiones de radio AM y FM y transmisiones de TV, no pueden<br>preverse teóricamente con precisión. Para valorar el ambiente electromagnético generado<br>por transmisores RF fijos, hay que realizar un estudio electromagnético del lugar. Si la<br>intensidad de campo medida en el lugar donde se utiliza el DEA supera el nivel de<br>conformidad RF aplicable mencionado más arriba, es necesario controlar el DEA para<br>comprobar si funciona correctamente. Si observa prestaciones anómalas, podrían ser<br>necesarias otras mediciones, como la reorientación o el desplazamiento del DEA<br>в<br>) Además del intervalo de frecuencia entre 80 MHz y 2,5 GHz, la intensidad de campo |                                                                                                    |                  |                                                                                                    |  |
| debe ser inferior a 10 V/m                                                                                                    |                                                                                                    |                  |                                                                                                    |  |

**Tabla 7. Inmunidad electromagnética (IEC60601-1-2) (continuada)** 

Distancias de seguridad aconsejadas entre aparatos portátiles y móviles de comuni cación de RF y el DEA. (IEC60601-1-2)

#### **Tabla 8. Distancias de seguridad aconsejadas**

#### **Distancias de seguridad aconsejadas entre aparatos portátiles y móviles de comunicación de RF y el DEA.**

El DEA ha sido proyectado para funcionar en un ambiente electromagnético donde las interferencias RF estén controladas. El cliente o el usuario del DEA puede prevenir las interferencias electromagnéticas manteniendo una distancia mínima entre los dispositivos portátiles y móviles RF (transmisores) y el DEA tal como se indica a continuación, en función de la potencia máxima de salida de los aparatos de comunicación.

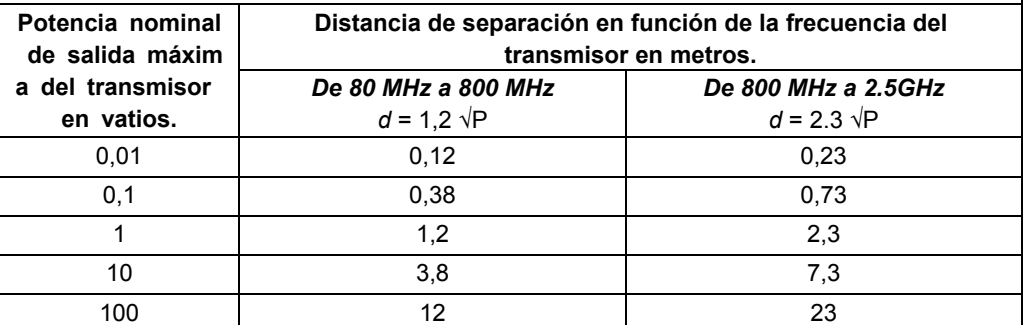

Para los transmisores con una potencia de salida máxima no referida arriba, la distancia de separación recomendada *d* en metros (m) puede determinarse utilizando la ecuación aplicable a la frecuencia del transmisor, donde *P* es el coeficiente máximo de potencia en salida del transmisor en vatios (W) según el fabricante del transmisor.

Notas: A 80 MHz y 800 MHz, se aplica una distancia de separación para el intervalo de frecuencia más alto.

Notas: Es posible que estas indicaciones no puedan aplicarse en todas las situaciones. La propagación electromagnética está influida por la absorción y la reflexión de estructuras, objetos y personas.

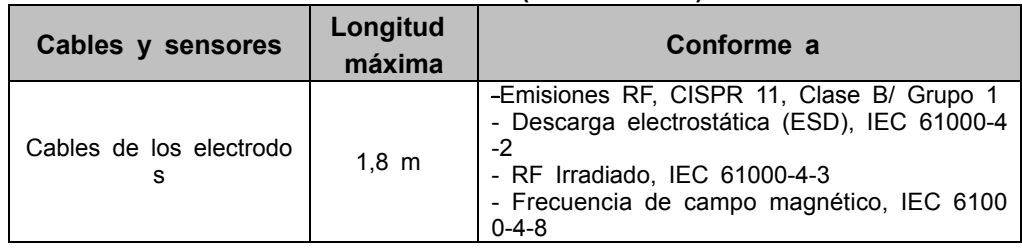

#### **Tabla 9. Cables (IEC60601-1-2)**

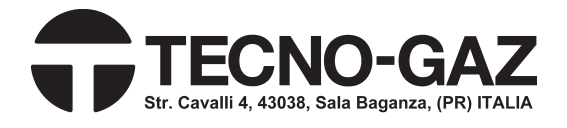

**EU representative EC REP OBELIS S.A** Bd. Général Wahis, 53, 1030 Brussels, Belgium

**Manufacturer**  132, Donghwagongdan-ro, Munmak-eup, Wonju-si, Gangwon-do, Korea Tel: (82) 2 542 3375 (82) 33 742 5400 Fax: (82) 2 542 7447 (82) 33 742 5483 **Mediana Co., Ltd.** 

Copyright © 2013 All rights reserved.